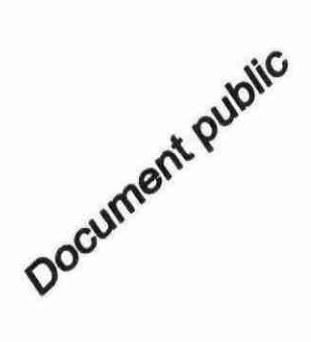

# **Projet GEOCUBE**

#### Mise à disposition de données géoscientifiques pour l'Education nationale han.b h sa

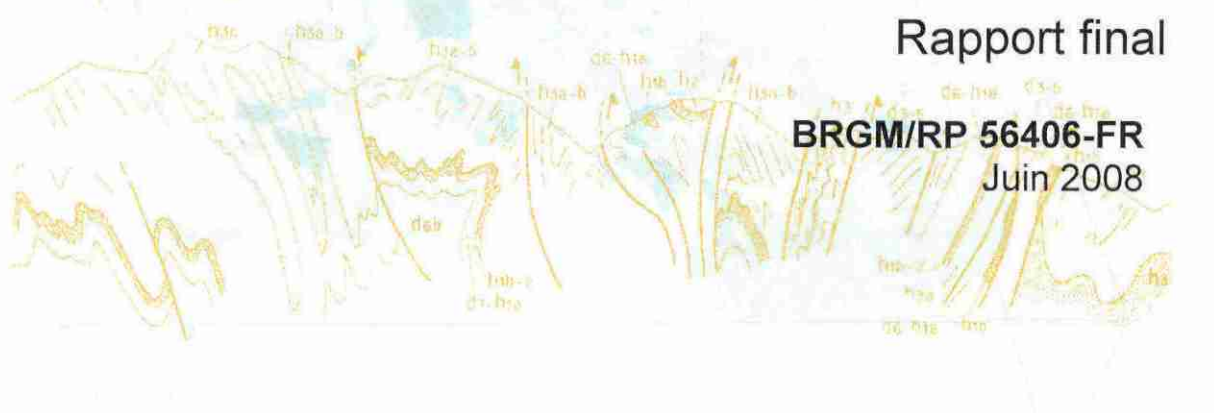

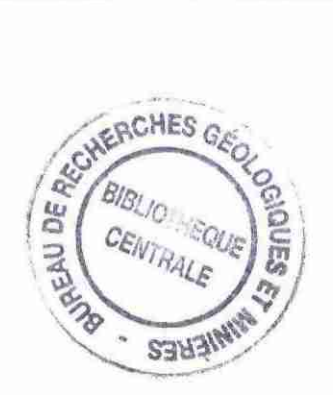

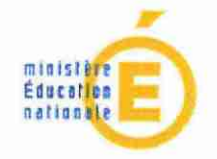

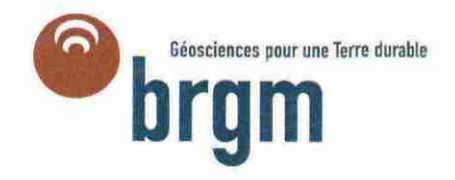

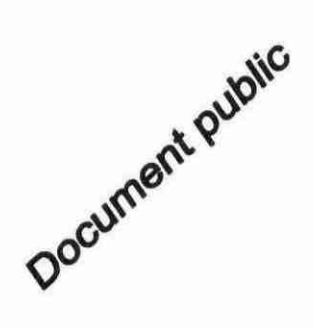

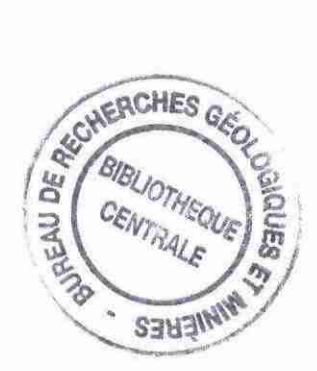

# **Projet GEOCUBE**

## **Mise à disposition de données géoscientifiques pour l'Education nationale**

**Rapport final**

## BRGM/RP-56406-FR

Juin 2008 Étude réalisée dans le cadre des projets de Recherche du BRGM 2006-2008 Convention MEN-BRGM N°SU05000331 du 30/11/2005

**Pierre NEHLIG, Denis BONNEFOY,**

**Olivier BLEIN, Philippe CALCAGNO, Nicolas CHAUVIN, Gabriel COURRIOUX, Davy CRUZ MERMY, Luc FRAUCIEL, Antonio GUILLEN, Khy-Meng NAY, Pierre LAVILLE, Denise RAD**

## **Vérificateur :**

Nom : Guillaume Martelet

Date : 16/07/2008

Signature :

## **Approbateur :**

Nom : Didier Bonijoly

Date **• 12/08/2008**

Signature :

En l'absence de signature, notamment pour les rapports diffusés en version numérique, l'original signé est disponible aux Archives du BRGM.

Le système de management de la qualité du BRGM est certifié AFAQ ISO 9001:2000.

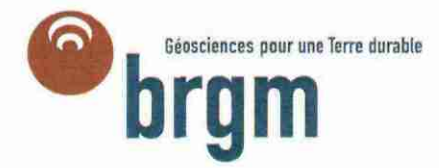

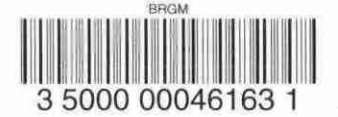

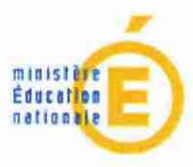

¡

Mots clés : Education, Sciences de la Terre, Cartes géologiques. Modèles 3D, Développement Durable

En bibliographie, ce rapport sera cité de la façon suivante :

P. Nehiig, D. Bonnefoy, O. Blein, P. Calcagno, N. Chauvin, G. Courrioux, D. Cruz Mermy, L. Frauciel, A. Guillen, K. Nay, P. Laville, D. Rad (2008) - Projet Geocube : Mise à disposition de données géoscientifiques pour l'Education nationale - Rapport Final, BRGM/RP- 56406 - 35p., 12 ill., 2 annexes

) BRGM, 2008, ce document ne peut être reproduit en totalité ou en partie sans l'autorisation expresse du BRGM.

## **Synthèse**

L'Education nationale s'est fixée comme objectif de généraliser l'utilisation des technologies de l'information et de la communication dans l'enseignement afin de faire acquérir aux étudiants des compétences dans la recherche d'informations variées et vérifiées, la production d'une réflexion personnelle et la confrontation critique des sources et documents. Pour y répondre, le ministère de l'Education nationale mène une politique active de soutien au développement des ressources multimédias éducatives afin que la communauté enseignante dispose de produits de qualité correspondant à ses attentes et aux orientations du système éducatif. Par ailleurs, dans la dernière décennie, quelques problèmes géologiques sont devenus des débats de société qui sous-tendent la logique de développement durable : le réchauffement de la planète, les ressources minérales et énergétiques, les risques naturels et industriels.

Le **BRG <sup>M</sup>** a accumulé depuis plusieurs décennies une quantité inégalée de connaissances sur le sol et le sous-sol français. Tout en poursuivant l'effort d'acquisition et de capitalisation de données nouvelles, le BRGM a entrepris un programme complet de normalisation, de standardisation, de numérisation, de validation et de valorisation des données anciennes. Malgré des actions nombreuses et importantes de vulgarisation de ce patrimoine informationnel, des efforts de médiation restent à accomplir afin de faire connaître son intérêt societal, et d'en favoriser une utilisation plus large.

C es intérêts croisés ont conduit à la signature d'une **convention entre le ministère de l'Education nationale et le BRGM** pour développer un portail web de fournitures de ressources informationnelles destinés aux enseignants, aux élèves et aux étudiants dans le domaine des données géoscientifiques. Ce portail disponible sur une plateforme d'éditeur de ressources est accessible d'une part par abonnement annuel d'établissement scolaire (http://www.cns-edu.fr) et d'autre part sur un site web gratuit pour certaines ressources (http://eduterre.brgm.fr). Il permet, entre autres :

- d'accéder à l'intégralité des **cartes géologiques** éditées aux échelles 1/50 000, 1/250 000 et 1/1 000 000, à leurs légendes et notices numériques ;
- de visualiser et manipuler des **modèles 3 D géologiques** préexistants à différentes échelles et différents niveaux de complexité, incluant un outil permettant de réaliser des coupes géologiques dans ces modèles ;
- d'accéder à plusieurs « **kits géologiques numériques régionaux ».**

## **Sommaire**

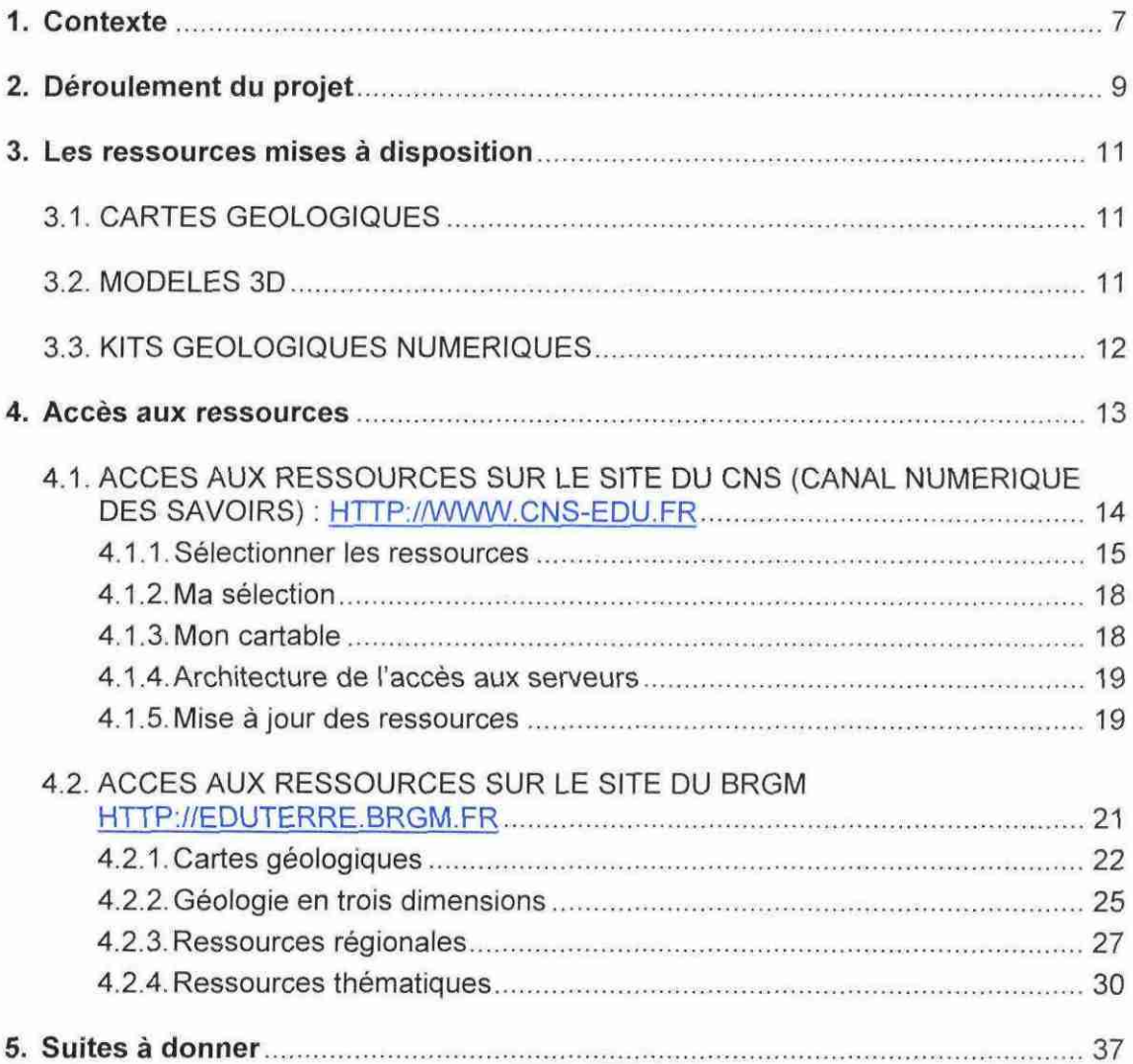

## Liste des illustrations

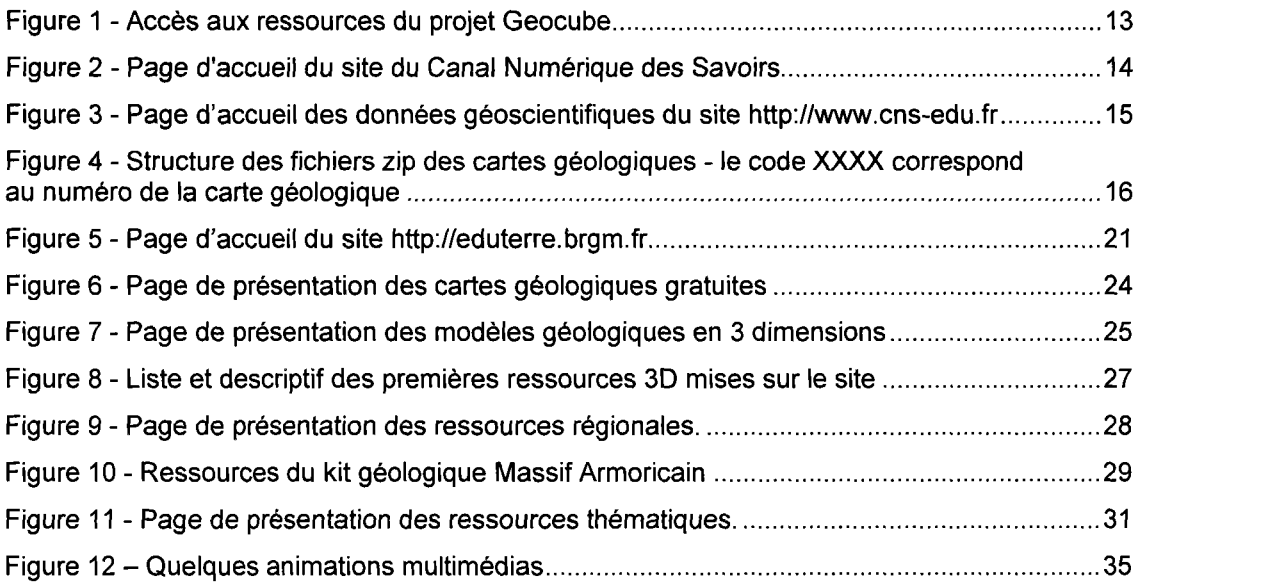

## Liste des annexes

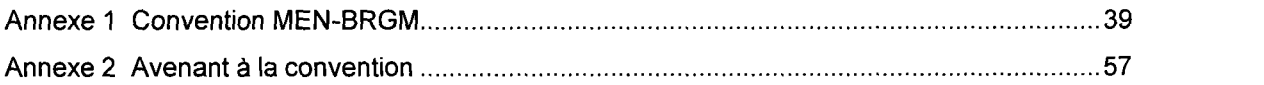

## 1. Contexte

Les politiques publiques contribuent à généraliser l'usage des technologies de l'information et de la communication dans l'enseignement. Les établissements scolaires ont enregistré une amélioration sensible de leur taux d'équipement en microordinateurs et de leur accès internet avec des connexions à haut débit, posant avec acuité la question des ressources numériques à mettre à la disposition des élèves, des étudiants et des enseignants. Pour y répondre, le ministère de l'Education nationale mène une politique active de soutien au développement des ressources multimédias éducatives afin de permettre à la communauté éducative de disposer de produits de qualité, correspondant à ses attentes et aux orientations du système éducatif.

En 2005, le Ministère a souhaité donner, dans le cadre du dispositif de soutien au développement des ressources multimédias et audiovisuelles pédagogiques (BO spécial n° 9 du 10 août 2000), une nouvelle impulsion au développement de ces ressources en déployant un appel à propositions au titre du Schéma de l'édition numérique pour l'enseignement (Schene). À cette fin, une base de besoins prioritaires a été identifiée par disciplines à l'issue d'une vaste consultation nationale dans les académies.

Parallèlement, le BRGM, qui a accumulé depuis plus d'un siècle une quantité inégalée de connaissances sur le sol et le sous-sol français, a entrepris un programme complet de normalisation, de standardisation, de numérisation, de validation et de valorisation des données géoscientifiques. Malgré des actions nombreuses et importantes de vulgarisation de ce patrimoine informationnel, des efforts de médiation restent à accomplir afin de faire connaître son intérêt sociétal, et d'en favoriser une utilisation plus large.

Les souhaits du ministère de l'Education nationale et du BRGM ont conduit à la signature d'une convention (N°SU05000331 du 30/11/2005). Le projet Geocube, objet de cette convention s'inscrit dans une logique de mise à disposition d'informations scientifiques pour l'éducation aux sciences de la Terre et au développement durable. Il concerne le développement d'un portail web de ressources dans le domaine des données géologiques et des services destinés aux enseignants et aux élèves de Sciences de la Vie et de la Terre.

Dans le cadre de cette convention, signée en 2005, le BRGM s'est engagé à réaliser un portail avec trois principaux modules :

1. un site permettant d'accéder en ligne :

a) gratuitement à une sélection de bases de données publiques, interopérables de couverture mondiale à finalité géologique, à 10 cartes géologiques nationales (scan et vecteur) à l'échelle du 1/50 000 accompagnées de leur légende et de leur notice. dès que celles-ci seront disponibles au format numérique, ainsi qu'à des éléments de cartes à l'échelle du 1/1 000 000 et du 1/250 000 ;

b) par abonnement, à l'intégralité des scans des cartes géologiques aux échelles du 1/50 000, du 1/250 000 et du 1/1 000 000, accompagnées de leur légende et de leur notice dès que celles-ci seront disponibles au format numérique.

2. des modèles géologiques 3D à différentes échelles et différents niveaux de complexité, visualisables et manipulables à l'aide d'un outil permettant de réaliser des coupes géologiques dans ces modèles.

3. quatre « kits géologiques numériques régionaux » illustrant les enjeux nationaux à partir d'exemples liés au sous-sol de la région concernée. Ces kits seront constitués du scénario et des jeux de données nécessaires à l'enseignement des thèmes : processus géologiques, géologie régionale, risques, ressources en eaux souterraines, énergie. La liste des kits géologiques numériques s'enrichira chaque année, couvrant ainsi plus de régions et plus d'applications.

La programmation informatique, la réalisation des interfaces graphiques, l'écriture du scénario interactif, la mise en ligne, l'hébergement, la maintenance sur un serveur dédié, ainsi que l'intégration du SIG et des données sont effectués sous la responsabilité du BRGM.

Le BRGM s'est par ailleurs engagé à :

- permettre l'accès, le téléchargement et l'impression des réalisations multimédias mises à disposition sur un portail de ressources éducatives de type CNS, à tout établissement ayant acquis un abonnement auprès du BRGM;
- accorder aux enseignants, élèves et étudiants sans contrepartie financière supplémentaire, une licence de représentation et de reproduction des contenus du site (en précisant explicitement la source BRGM et les auteurs des données) et cela pour toute utilisation non commerciale, de manière individuelle ou collective, dans un cadre strictement scolaire ;
- accorder une autorisation d'accès au site sans contrepartie financière aux utilisateurs désignés par le Ministère dans les Instituts Universitaires de Formation des Maîtres, le Centre National et les Centres Régionaux de Documentation Pédagogique (CNDP/CRDP) ainsi que parmi les membres des corps d'inspection relevant du Ministère (inspecteurs généraux, inspecteurs pédagogiques régionaux).

## 2. Déroulement du projet

La convention MEN-BRGM (N°SU05000331) a été signée le 30/11/2005. Le projet a été financé à 50% par le ministère de l'Education nationale et à 50% par le BRGM (cf Annexe 1).

Six réunions du comité de pilotage mis en place par le ministère de l'Education nationale et trois réunions du comité de pilotage interne au BRGM ont permis de valider et d'orienter l'avancement du projet. Ces réunions ontpermis entre autres de réajuster les délivrables en prenant en compte les évolutions technologiques

Un comité scientifique ad hoc a été mis en place et a permis de proposer certaines orientations.

L'évolution rapide des portails de visualisation des données a amené le BRGM et le MEN à signer le 11 novembre 2007 un avenant permettant de repousser la date de finalisation initialement fixée au 31 décembre 2007 au 1 $^{\text{er}}$  juin 2008 (cf Annexe 2)

## 3. Les ressources mises à disposition

Conformément au cahier des charges, les ressources mises à disposition concernent :

- des cartes géologiques ;
- des modèles 3D ;
- des ressources régionales.

## 3.1. CARTES GEOLOGIQUES

Les ressources cartographiques ont été subdivisées en deux lots : a) des ressources gratuites et b) des ressources payantes.

a) Les ressources cartographiques gratuites concernent 10 cartes géologiques à l'échelle du 1/50 000 au format scan et vecteur qui ont été sélectionnées par le comité scientifique en prenant en compte la présence d'objets géologiques sélectionnés par la commission multimédia : discordance (tabulaire sur plissé : Bassin Parisien/Massif Armoricain), chaîne de collision (Alpes), terrains plissés failles (Jura, Pyrénées), témoins de phénomènes volcaniques (Massif central), distensifs (au choix), de métamorphisme, du Quaternaire (terrasses, moraines), de la limite Crétacé-Tertiaire.

Les ressources cartographiques gratuites concernent aussi des extraits des cartes géologiques (et leur légende) des secteurs concernés par les « lithothèques » (ou ressources en ligne assimilables) présentes sur les sites web académiques (scans des cartes géologiques sur des secteurs limités à 120x120 km pour le 1/1000 000, 30x30 km au 1/250 000 et à 6x6 km pour le 1/50 000).

b) Les ressources cartographiques payantes concernent la mise à disposition - par abonnement annuel d'établissements scolaires - de l'intégralité du fonds cartographique géologique scan 1/50 000, 1/250 000 et 1/1000 000.

## 3.2. MODELES 3D

Les ressources « Modèles 3D » permettent :

- de visualiser et de manipuler des modèles 3D en utilisant les techniques de visualisation 3D ;<br>d'interroger les modèles 3D pour obtenir des coupes illustrant les caractéristiques
- géologiques.

Pour cela, a été développé un site web contenant un ensemble de modèles 3D, stockés au format VRML, pour leur visualisation 3D au travers d'un plugin de visualisation. Ce site a une structure évolutive qui permet de recevoir un ensemble de modèles 3D et de les interroger.

Parallèlement a été construit un outil permettant, à partir d'un modèle, de réaliser des coupes quelconques dans le modèle et de les présenter à l'utilisateur sur son navigateur.

## 3.3. KITS GEOLOGIQUES NUMERIQUES

L'objectif de ce module est de répondre à la demande en documents en fournissant aux enseignants des outils facilitant l'initiation et l'apprentissage de la géologie en adéquation avec les programmes scolaires. Plus largement, ces outils pédagogiques permettent d'accompagner la connaissance et la valorisation du patrimoine géologique régional et de se familiariser avec des exemples d'utilisations des données géologiques appliquées à des problèmes quotidiens.

J.

## **4. Accès aux ressources**

Conformément au cahier des charges initial du projet, deux portails web ont été développés .

- $\sim$ un portail à accès gratuit, http://eduterre.brgm.fr;
- u. un portail à accès par abonnement, http://www.cns-edu.fr.

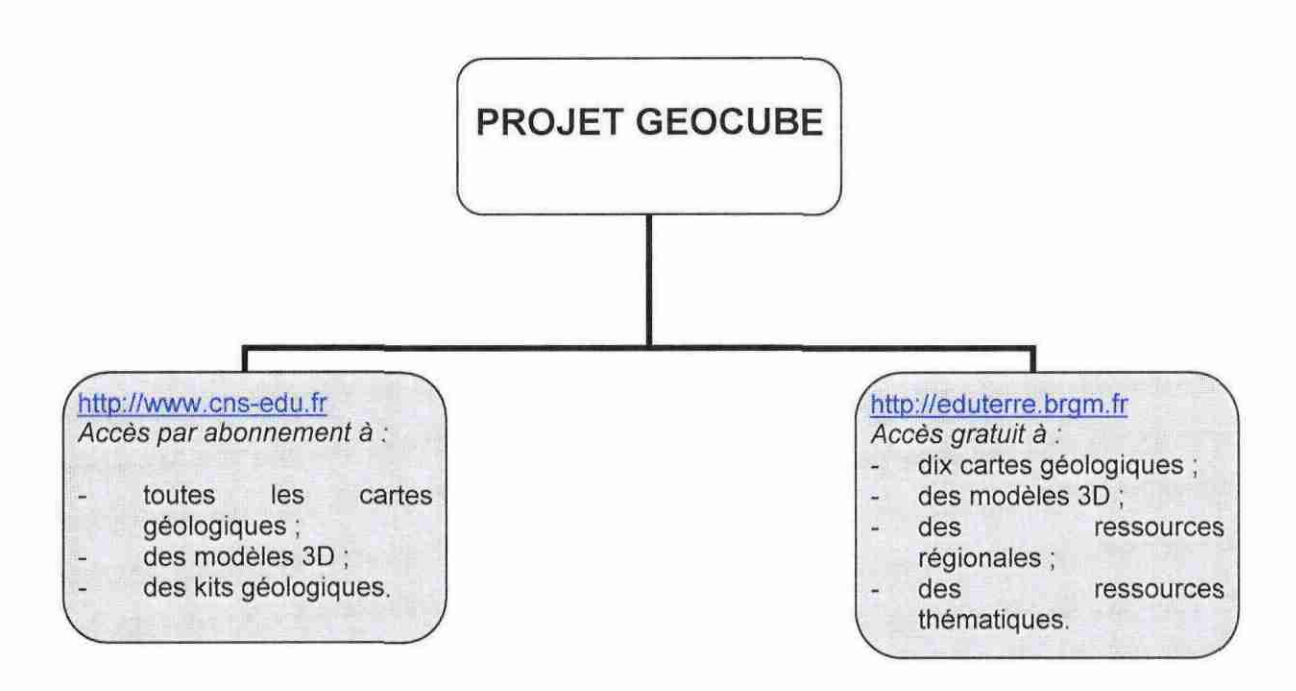

Figure 1 - Accès aux ressources du projet Geocube

## 4.1. ACCES AUX RESSOURCES SUR LE SITE DU CNS (CANAL NUMERIQUE DES SAVOIRS) : HTTP://WWW.CNS-EDU.FR

Le site Web http://www.cns-edu.fr permet d'accéder, de sélectionner et de télécharger :

- l'intégralité des cartes géologiques de la France à l'échelle du 1/50 000 ;
- l'intégralité des cartes géologiques de la France à l'échelle du 1/250 000 et du  $\frac{1}{2}$ 1/1 000 000 :
- des modèles géologiques théoriques et réels en trois dimensions ;
- des kits pédagogiques régionaux.

Le menu est constitué de plusieurs onglets :

- l'onglet « Sélectionner les cartes » permet de sélectionner les ressources ;
- l'onglet « Ma sélection » permet de valider les ressources sélectionnées ;
- l'onglet « Mon cartable » permet de visualiser et de télécharger les ressources  $\omega$ sélectionnées ainsi que les ressources gratuites.

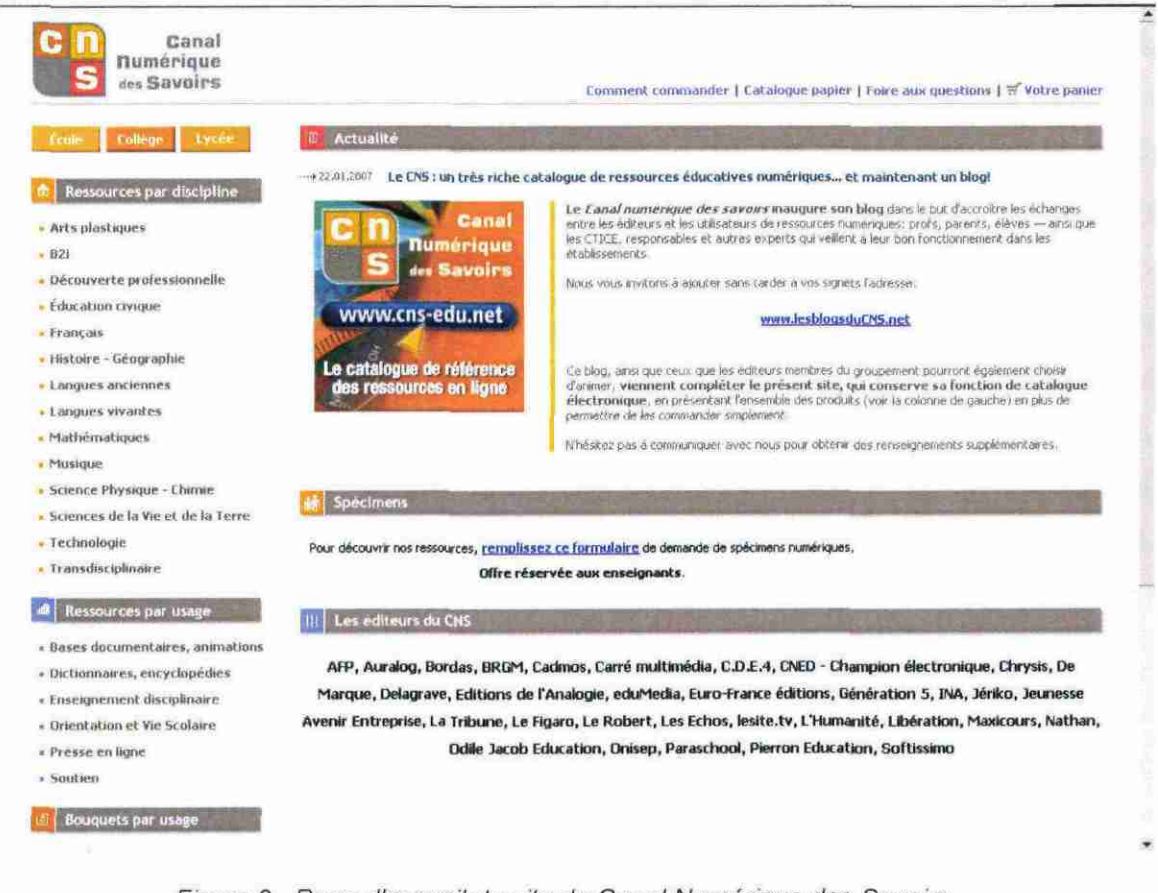

Figure 2 - Page d'accueil du site du Canal Numérique des Savoirs

## 4.1.1. Sélectionner les ressources

### Cartes géologiques à 1/50 000

Ces cartes peuvent être sélectionnées et ajoutées au cartable par l'intermédiaire :

- d'une recherche géographique ;
- d'une recherche par nom de commune et de département ;
- d'une recherche par numéro ou nom de carte.

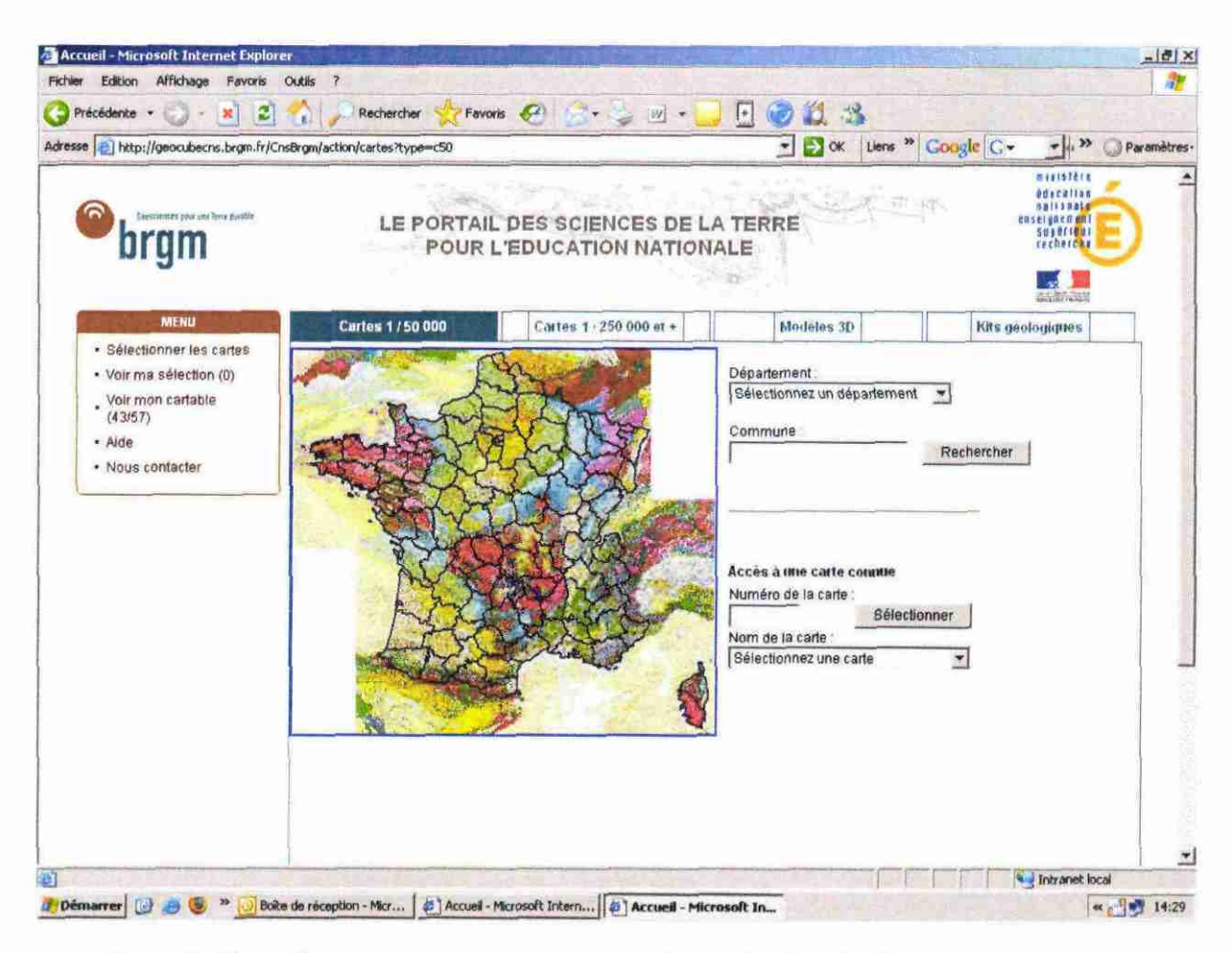

Figure 3 - Page d'accueil des données géoscientifiques du site http://www.cns-edu.fr

Les ressources sont fournies sous forme d'un fichier zip qui renferme une image tif de la carte et son fichier de géoréférencement (aux formats Mapinfo et

Arcview) ainsi que les coupes, les légendes, les schémas structuraux et les notices disponibles.

## Structure des fichiers « Cartes géologiques »

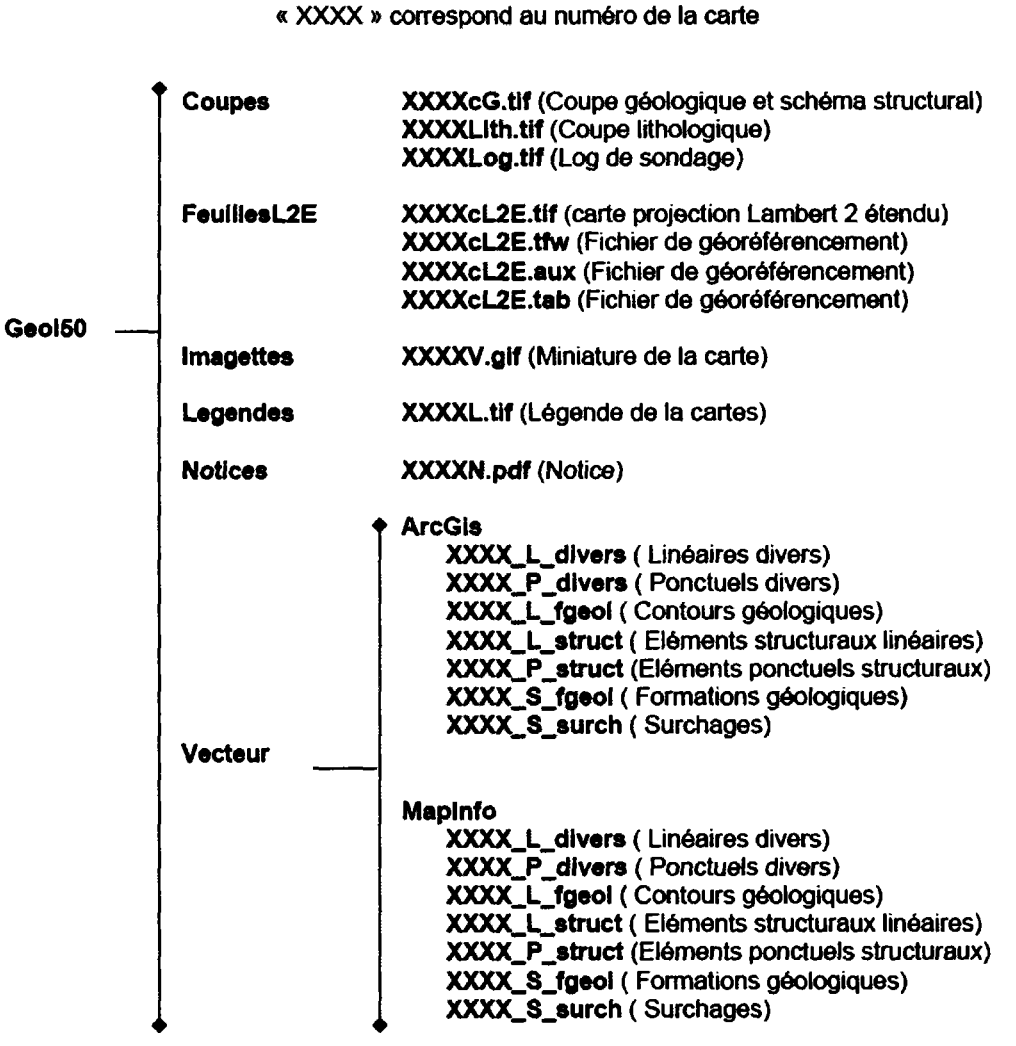

Cartes géologiques 1/50 000

Figure 4 - Structure des fichiers zip des cartes géologiques - le code XXXX correspond au numéro de la carte géologique

### **Cartes géologiques à 1/250 000**

Ces cartes peuvent être sélectionnées directement. Les ressources sont fournies sous forme d'un fichier zip qui renferme une image tif de la carte et son fichier de géoréférencement (aux formats Mapinfo et Arcview) ainsi que la légende, les schémas structuraux et la notice.

## **Carte géologique à 1/1 000 000**

Cette carte peut être sélectionnée directement. La ressource est fournie sous forme d'un fichier zip qui renferme une image tif de la carte et son fichier de géoréférencement (aux formats Mapinfo et Arcview) ainsi que la légende, les schémas structuraux et la notice.

## **Modèles géologiques en trois dimensions**

Les modèles géologiques en trois dimensions peuvent être sélectionnés et visualisés avec l'onglet « Modèles 3D ». Une fois sélectionnés et mis dans le cartable, un clic sur le « Descriptif » permet d'accéder à une description de la ressource sous forme de fiches en format pdf, un clic sur le « Modèle 3D » permet de visualiser le modèle et un clic sur « Coupes » permet d'accéder au générateur de coupes dans le modèle. Pour accéder au Modèle il faut avoir préinstallé un logiciel de visualisation des modèles 3D en VRML (http://eduterre.brgm.fr/modeles 3d/BlaxxunContact51 .exe ).

Les seize modèles géologiques actuellement disponibles correspondent à douze modèles pédagogiques théoriques, allant des couches tabulaires, aux plis et aux intrusions, et quatre modèles réels de cas régionaux.

### **Kits pédagogiques**

Les kits pédagogiques sont fournis soit sous forme de dossiers zippés, soit sous forme de liens hypertextes. Les dossiers zippés renferment un ensemble de fichiers dont la description et les conditions d'utilisation sont données dans le fichier lisezmoi.txt. Les liens hypertextes renvoient vers des ressources externes.

## 4.1.2. Ma sélection

Les ressources sélectionnées sont affichées dans « Ma sélection » où elles peuvent être supprimées ou validées.

## 4.1.3. Mon cartable

« Mon cartable » renferme les ressources mises à disposition gratuitement par le BRGM ainsi que les ressources qui ont été validées.

## **4.1.4. Architecture de l'accès aux serveurs**

**Schéma d'architecture technique du projet**

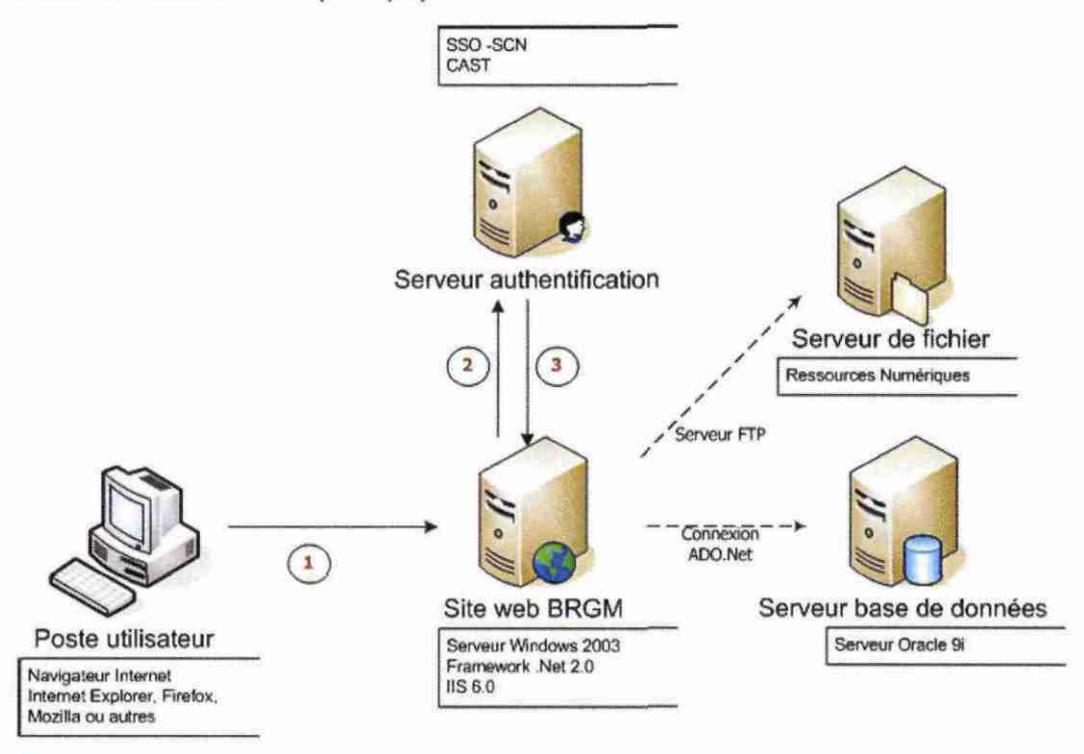

**Etape 1 : L'utilisateur accède au site du BRG M en transmettant un ticket SSO .**

**Etape 2 : Le serveur d'application du BRG M vérifie auprès du serveur d'authentication que le ticket est valide**

**Etape 3 : En retour le serveur d'application du BRG M reçoit les informations concernant l'utilisateur connecté ou une indication d'erreur sur le jeton.**

### **4.1.5. Mise à jour des ressources**

La mise à jour des ressources est effectuée par le biais de deux tables de la base de données

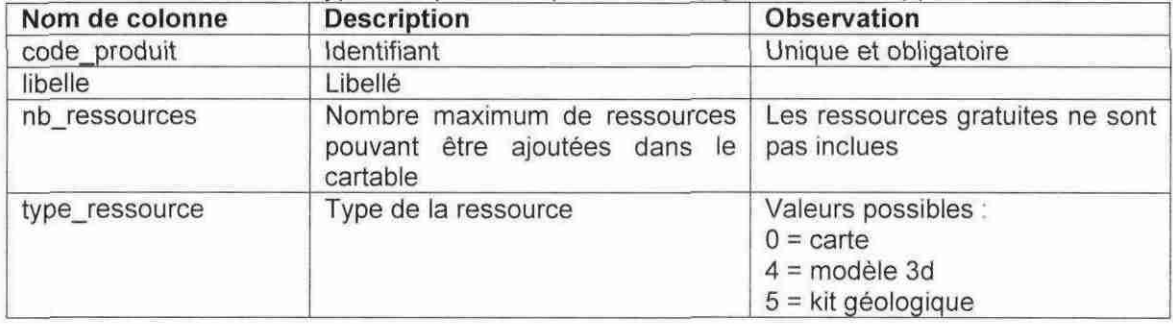

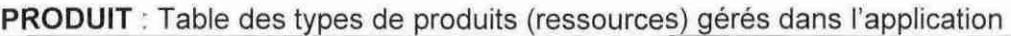

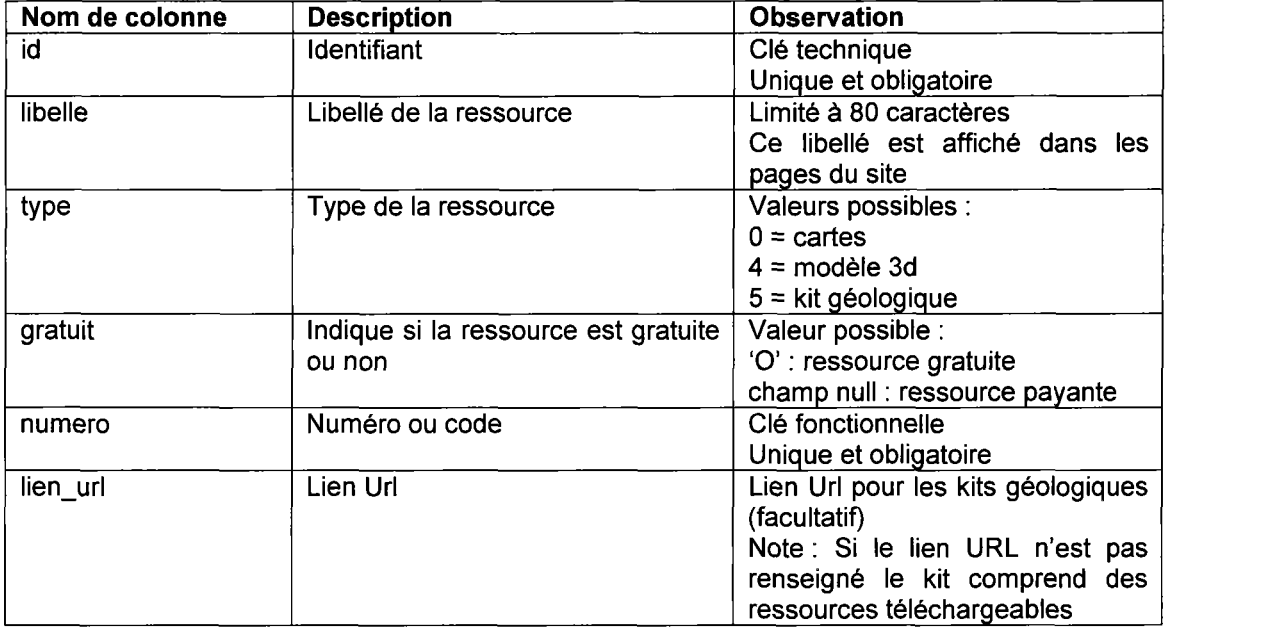

## <u>CARTE : Table des ressources (cartes, modèle 3D ou kits géologiques)</u> \_\_\_\_

## 4.2. ACCES AUX RESSOURCES SUR LE SITE DU BRGM HTTP://EDUTERRE.BRGM.FR

Le site Web http://eduterre.brgm.fr donne accès à un ensemble de ressources géoscientifiques numériques :

- Une sélection de cartes géologiques ;
- Des modèles géologiques en trois dimensions :
- Des ressources géologiques régionales ;
- Des ressources géologiques thématiques.

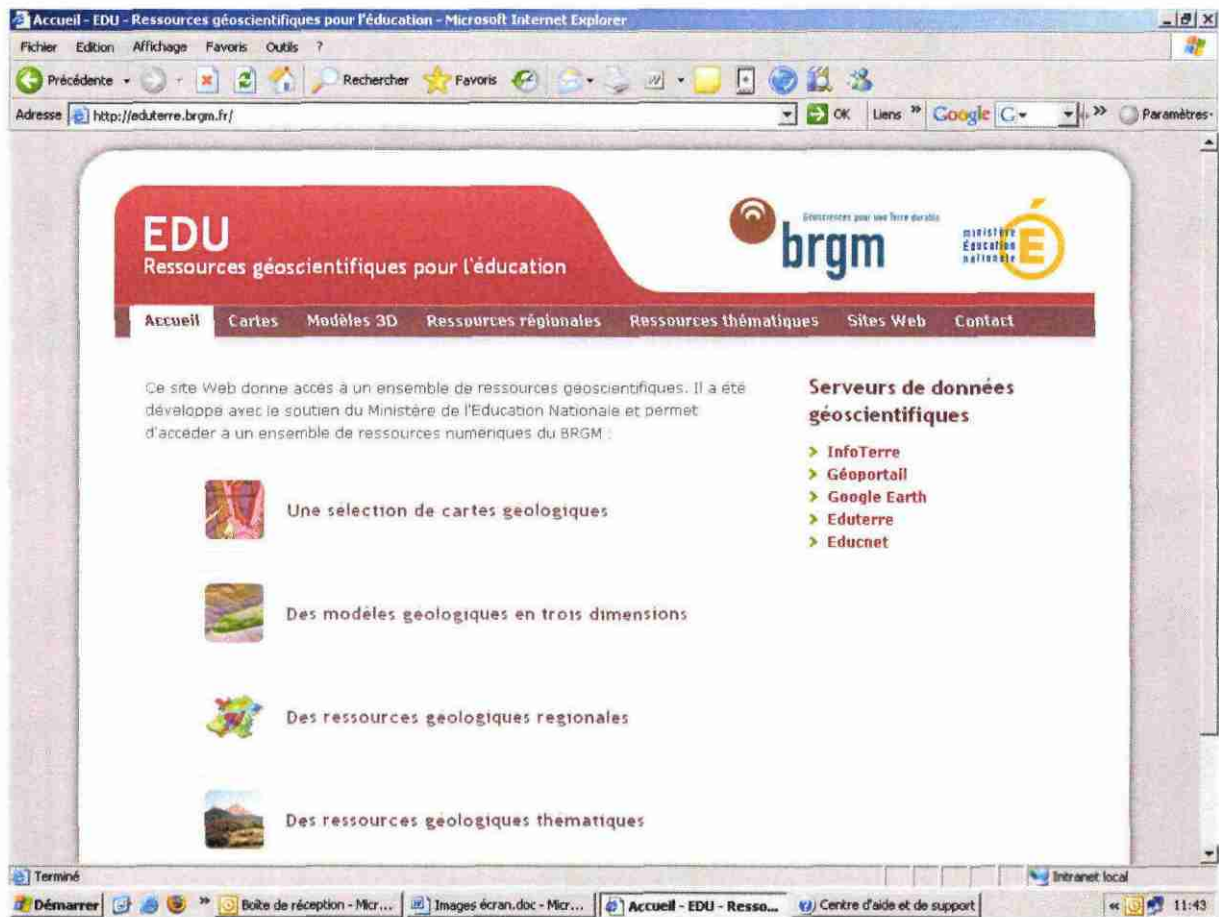

Figure 5 - Page d'accueil du site http://eduterre.brgm.fr

Le site Web est en XHTML/CSS, hormis le formulaire de contact, qui est en ASPX. Il est hébergé sur un serveur HTTP (Web) Windows Server 2003 (IIS 6.0 / ASP.NET 2.0). Il est compatible Internet Explorer / Firefox. Divers logiciels sont requis afin de pouvoir accéder à certains types de contenu :

- Adobe Flash Player, pour visualiser les présentations, didacticiels ou vidéos en  $\bullet$ Flash ;
- Blaxxun Contact, pour visualiser les modèles 3D en VRML ;
- Google Earth, pour lire les fichiers kml ou kmz ;
- Un visualiseur de documents PDF (Adobe Reader ou équivalent) ;  $\bullet$
- Un lecteur vidéo (Windows Media Player ou équivalent).
- Et prochainement, le Geoportail pour lire les fichiers kml et kmz

Par ailleurs, certains contenus, compressés au format ZIP, sont proposés en téléchargement.

## 4.2.1. Cartes géologiques

Dix cartes géologiques à l'échelle 1/50 000 sont fournies, chacune sous forme d'un fichier zip qui renferme une image tif de la carte et son fichier de géoréférencement, l'équivalent vectoriel (aux formats Mapinfo et Arcview) ainsi que les coupes, les légendes, les schémas structuraux et les notices disponibles.

Ces cartes illustrent les principales régions géologiques françaises (bassins sédimentaires, chaînes de montagnes, socles anciens, volcanisme récent) et toutes les roches constituant le sous-sol, roches sédimentaires, magmatiques et métamorphiques. Elles ont été sélectionnées sous le contrôle du comité de pilotage sur proposition du comité scientifique.

| <b>N</b> °carte | <b>Nom Carte</b>  | Intérêts géologiques                                                                                      |  |
|-----------------|-------------------|----------------------------------------------------------------------------------------------------|--|
| 99              | Rouen             | Structure tabulaire.                                                                                      |  |
| 175             | Conde/Noireau     | Discordance varisque, massif granitique et son auréole de<br>métamorphisme.                               |  |
| 176             | Falaise           | Limite Massif armoricain bassin de Paris, discordances<br>cadomienne et varisque.                         |  |
| 526             | Beaune            | Tectonique distensive                                                                                     |  |
| 652             | <b>Nantua</b>     | Plis du Jura.                                                                                             |  |
| 788             | Murat             | Volcan du Cantal, stratovolcan alcalin intraplaque continental.                                           |  |
| 798             | La Grave          | Zones externes et internes des Alpes.                                                                     |  |
| 893             | Laragne/Monteglin | Sédimentation et déformation des chaînes subalpines (plis,<br>chevauchement, front de la nappe de Digne). |  |
| 1001            | Bayonne           | Limite Crétacé-Tertiaire.                                                                                 |  |
| 1076            | Lavelanet         | Terrain plissé (Pyrénées)                                                                                 |  |

Tableau 1- liste des 10 cartes sélectionnées

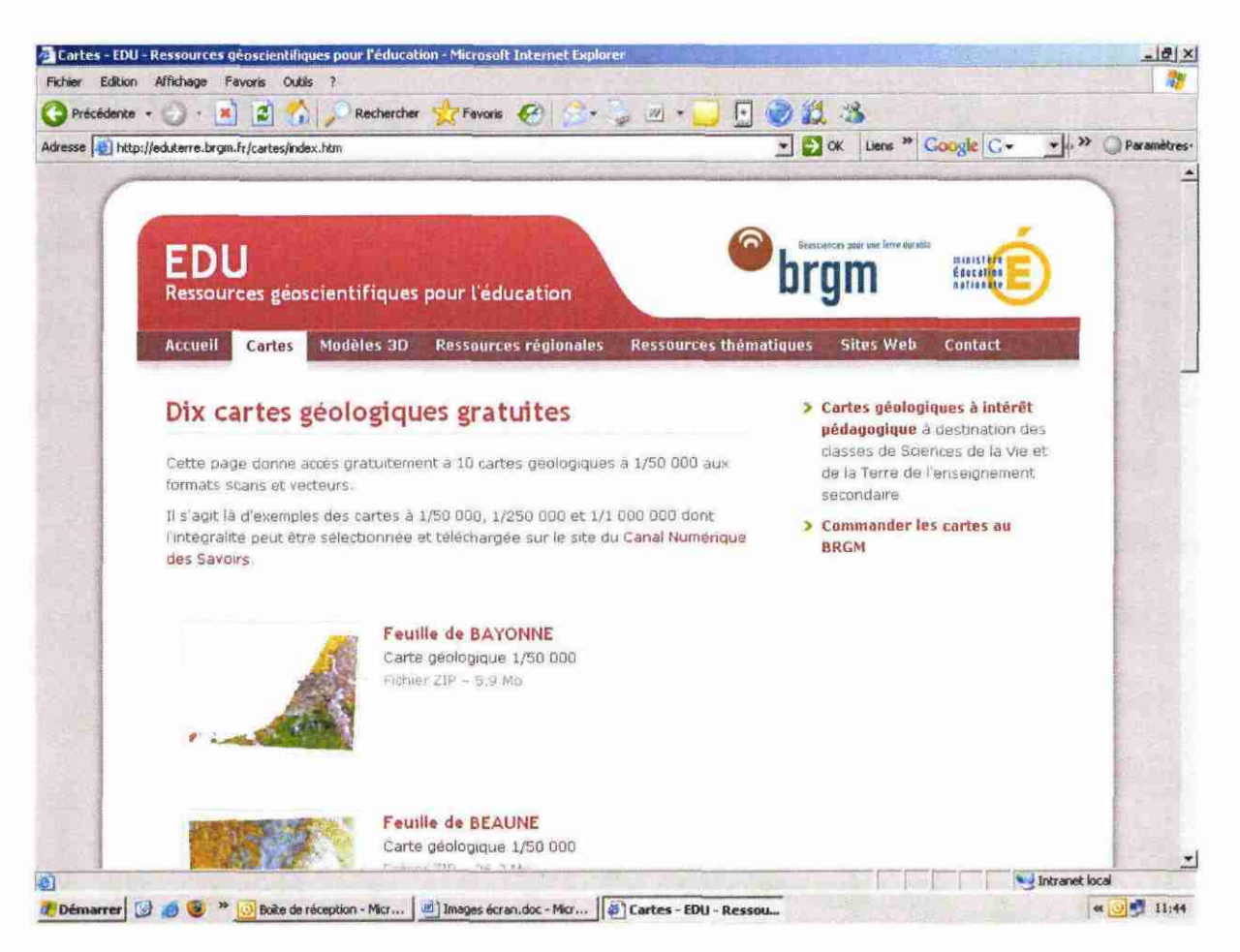

Figure 6 - Page de présentation des cartes géologiques gratuites

Au sein de la page EduTerre, les internautes ont également accès à une liste de cartes géologiques au 1/50 000 et au 1/250 000 à intérêt pédagogique. Cette liste a été établie en collaboration avec l'Inspection générale de l'Education nationale à partir des critères suivants :

- présence de formations géologiques variées ;
- présence de plusieurs objets géologiques pédagogiques ;
- présence d'une coupe géologique.

Les utilisateurs peuvent interroger cette liste pour trouver la carte illustrant le mieux les objets géologiques qu'ils recherchent.

Enfin, un dernier lien permet de passer commande des cartes géologiques papier du BRGM.

## **4.2.2. Géologie en trois dimensions**

Les cartes géologiques n'illustrent que la géologie en surface. Elles représentent l'intersection entre une surface topographique et un objet géologique en 3 dimensions.

L'onglet « Modèles 3D » permet de manipuler des modèles d'objets géologiques en 3 dimensions et de comprendre le lien entre les observations de surface et la géométrie des corps en profondeur

Des modèles conceptuels simples tels que couches tabulaires, couches inclinées, plis, failles, terrasses alluviales, intrusions permettent de se familiariser avec les notions élémentaires de la géologie. Des modèles réels de cas régionaux permettent d'appréhender la complexité du sous-sol.

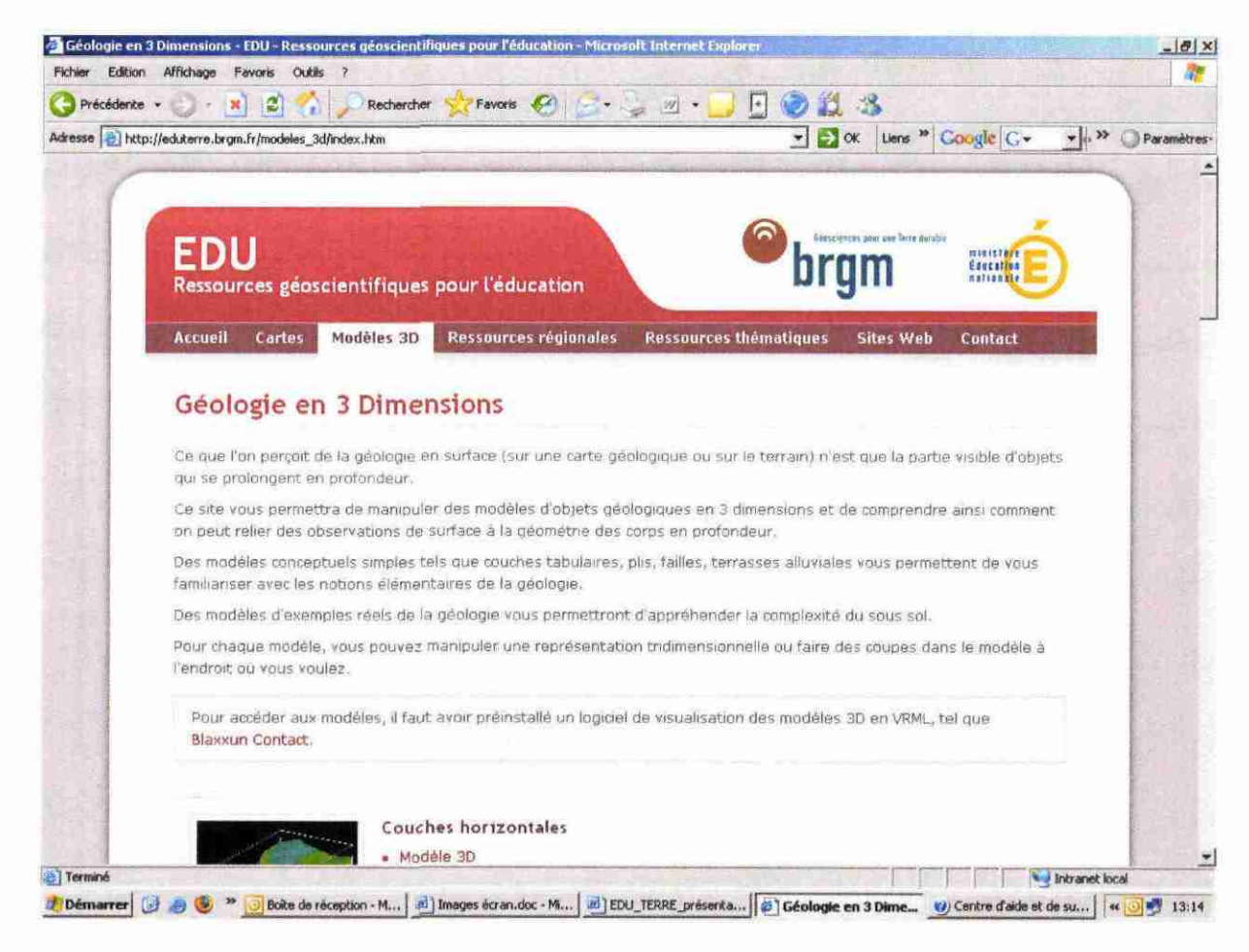

Figure 7 - Page de présentation des modèles géologiques en 3 dimensions

Un didacticiel est associé à certains modèles conceptuels pour aider l'internaute dans sa prise en main de l'animation en 3 dimensions.

Une fiche, sous format pdf téléchargeable, décrit et illustre chaque modèle 3D. Un exemple de ces fiches est présenté ci-dessous.

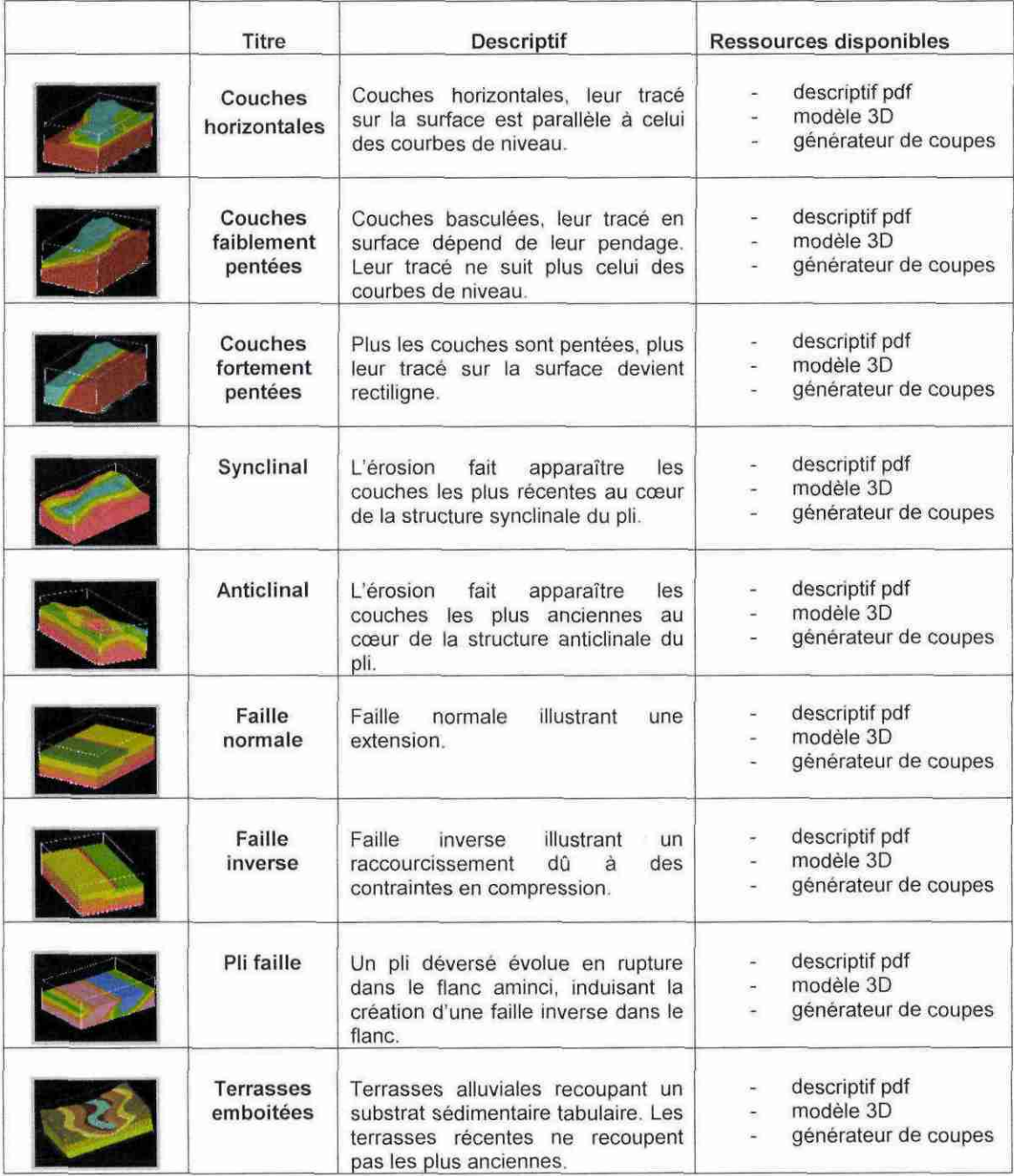

| <b>Terrasses</b><br>étagées | Terrasses alluviales recoupant un<br>substrat sédimentaire tabulaire. Les<br>terrasses récentes recoupent les<br>plus anciennes.            | descriptif pdf<br>modèle 3D<br>$\sim$<br>générateur de coupes<br>×. |
|-----------------------------|----------------------------------------------------------------------------------------------------|---------------------------------------------------------------------|
| Laccolite                   | s'insinuant dans<br>Intrusions<br>les<br>limites de couches sédimentaires.<br>zones de faiblesses. Intrusions en<br>forme de sapin de Noël. | descriptif pdf<br>modèle 3D<br>générateur de coupes<br>$\omega$     |
| Diapir                      | Intrusion remontant à travers la<br>croûte en repoussant les roches<br>encaissantes.                                                        | descriptif pdf<br>modèle 3D<br>générateur de coupes                 |
| Jura                        | failles<br>Plis recoupés<br>des<br>par<br>inverses.                                                                                         | descriptif pdf<br>modèle 3D<br>générateur de coupes                 |
| Laragne                     | Plis de faible amplitude des chaînes<br>subalpines méridionales, exemple<br>de synclinal perché.                                            | descriptif pdf<br>modèle 3D<br>générateur de coupes                 |
| Mas d'Azil                  | Plis<br>terminaisons<br>resserrés<br>et<br>synclinales.                                                                                     | descriptif pdf<br>modèle 3D<br>générateur de coupes<br>×            |
| Limagne                     | Modélisation de la géométrie des<br>réservoirs géothermiques potentiels<br>dans le bassin de Limagne d'Allier.                              | descriptif pdf<br>modèle 3D<br>générateur de coupes                 |

Figure 8 - Liste et descriptif des premières ressources 3D disponibles sur le site

## **4.2.3. Ressources régionales**

L'onglet Ressources Régionales pointe vers des serveurs de données géoscientifiques : InfoTerre, Géoportail, Google Earth.

Il donne également accès à des kits géologiques régionaux et des cartes géologiques régionales présentées sous Google Earth :

- géologie du Massif armoricain ;
- géologie de l'Ile de-France ;
- géologie de l'Alsace ;
- géologie de la région Provence-Alpes-Côte d'Azur ;
- géologie de Paris ;
- carte géologique du Massif armoricain ;
- carte géologique de la France à 1/1 000 000 ;
- carte géologique de la France à 1/50 000 ;
- géologie de Paris (Application Space Eyes).

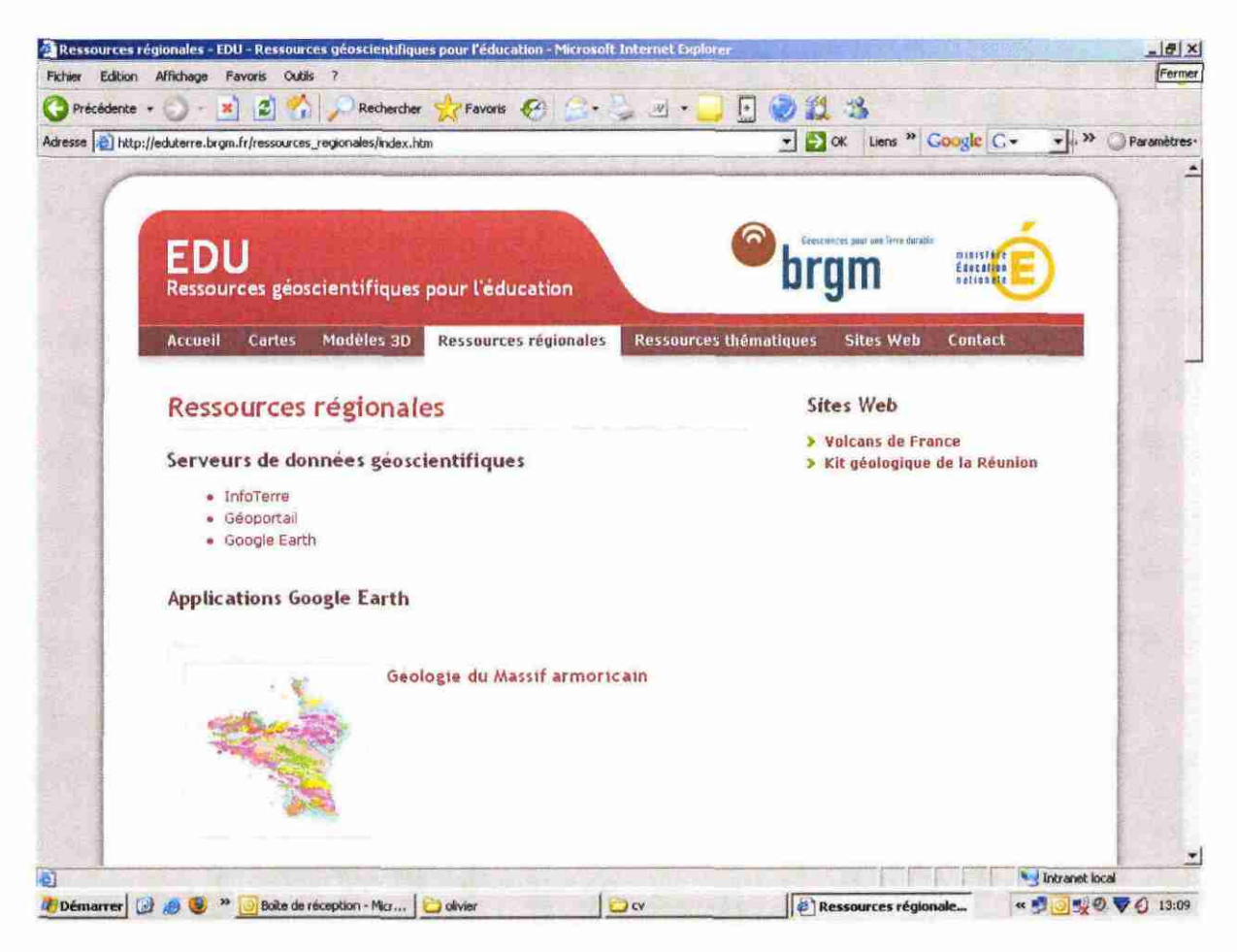

Figure 9 - Page de présentation des ressources régionales.

## Exemple : Géologie du Massif armoricain

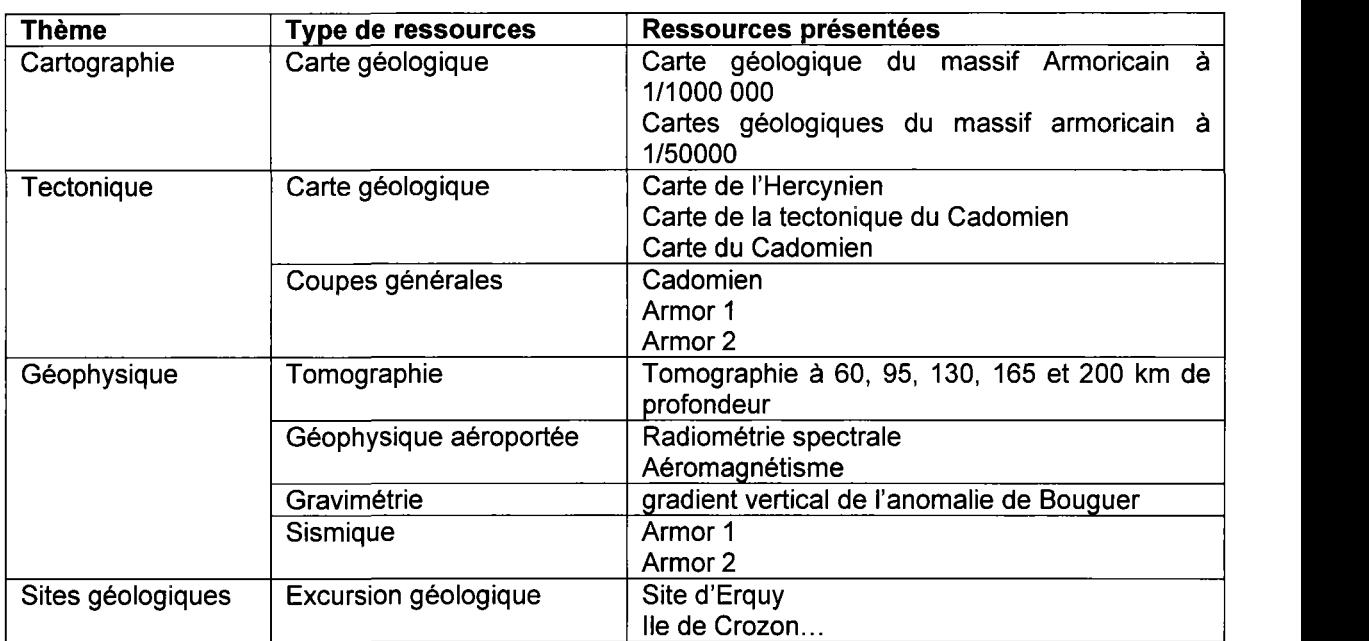

### Le KIT Massif armoricain donne accès à un ensemble de ressources structurées comme suit :

Figure 10-Ressources du kit géologique Massif armoricain

## Carte Géologique du Massif armoricain à l'échelle 1/250 000.

La carte géologique à l'échelle 1/250 000 du Massif armoricain présente les principales formations géologiques, les failles et une compilation des âges radiométriques réalisés dans le massif armoricain.

Toutes ces données sont accessibles et interrogeables dans Google Earth.

## Formations

Les formations sont définies par des polygones de couleur, et à chaque polygone est attribué un carré noir en son centre. En passant avec le curseur sur le carré noir s'affiche la lithologie de la formation. Un clic sur ce carré noir permet d'accéder à un ensemble de données sur la formation comprenant :

- la région géologique ;  $\blacksquare$
- le domaine (varisque, cadomien, sud-armoricain...) ;  $\frac{1}{2}$  ,  $\frac{1}{2}$
- le type (massif cristallin, couverture paléo-mésozoïque, formations superficielles...) ;
- la nature (sédimentaire, plutonique, métamorphique, métasédimentaire...) ;
- l'unité ;
- le nom de la formation, du massif ou de la série ;  $\overline{a}$
- la lithologie :
- la minéralogie ;
- la géochimie (siliceux, alumineux, carbonaté, tholéïtique, calco-alcalin...) ;  $\mathbf{r}$
- $\mathbf{r}$ l'ère ;
- le système ;  $\overline{a}$
- l'âge stratigraphique ;  $\overline{a}$
- l'âge radiométrique ;  $\overline{a}$
- l'âge de mise en place (cadomien, pré-varisque, varisque, post-varisque...)  $\overline{a}$
- l'âge de mise en place <sup>1</sup> (marin, continental, intrusif, effusif...) ;  $\overline{a}$
- l'âge de mise en place 2 (plateforme, bassin, coulée, filon, batholite...) ;  $\mathbf{r}$
- le contexte géodynamique ;  $\overline{a}$
- les commentaires ;
- l'origine ;  $\overline{a}$
- $\blacksquare$ la précision ;
- la version ;  $\sim$
- les auteurs.

### Ages

Les âges sont définis par des carrés rouges. En passant avec le curseur sur ces carrés rouges, s'affiche l'âge en millions d'années (Ma) et son incertitude. Un clic sur le carré rouge permet d'accéder à un ensemble de données sur cet âge comprenant :

- le nom de la formation datée ;
- le domaine ;
- l'unité ;
- la région ;
- la lithologie ;
- la méthode (Rb-Sr, K-Ar, Ar-Ar, U-Pb...);
- le type (roche totale, zircon, monazite, muscovite, biotite, microcline...) ;  $\mathbf{r}$
- $\blacksquare$ MSWD (mean squares weighted deviates) ;
- $\sim$ l'intercept ,
- le rapport  $^{87}$ Sr/ $^{86}$ Sr ;
- $\overline{a}$ la pertinence ;
- les observations ;  $\blacksquare$
- les auteurs de la publication ;
- la référence ;
- $\mathbb{L}$ la localisation ;
- l'origine ;  $\overline{a}$
- $\overline{a}$ la version ;
- les auteurs de la banque de données.

## 4.2.4. Ressources thématiques

Des ressources complémentaires, non initialement prévues dans le cadre de la convention MEN-BRGM, mais permises par l'évolution technologique au cours du projet, donnent accès à un ensemble de ressources thématiques regroupées en six thèmes:

- Géologie ;
- $Eau$ ; ä,
- Ressources minérales ;
- Sites et sols pollués :
- Occupation des sols ;
- Risques.

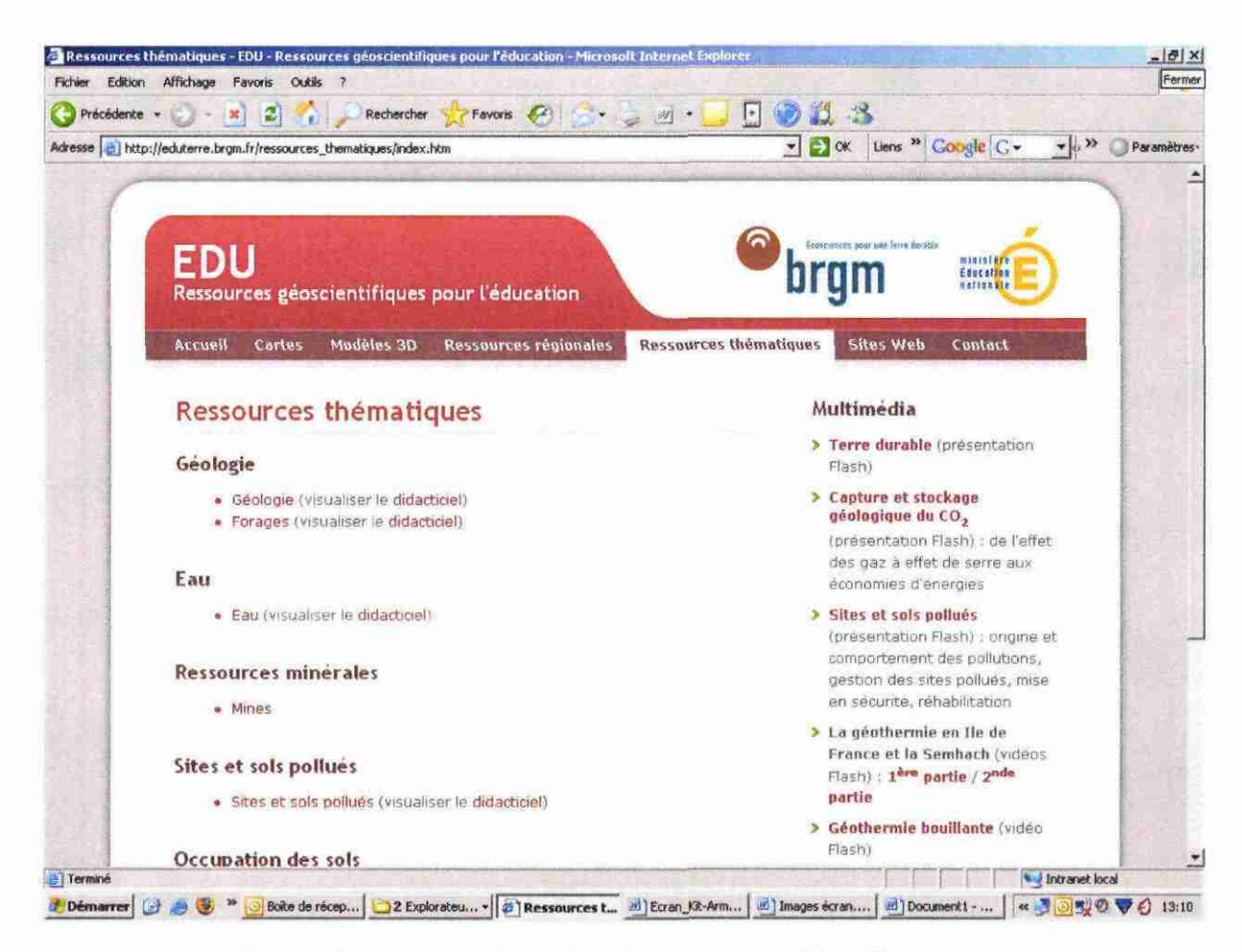

Figure 11 - Page de présentation des ressources thématiques.

Pour chaque ressource, les informations sont présentées sur un fond topographique constitué des trois couches suivantes :

- **SCAN 25 (IGN);** à.
- Topographie France Métropolitaine, Corse et DOM-COM (GEOSIGNAL) ;
- Fond de carte mondial.

Chaque ressource intègre une ou plusieurs couches de données. Un didacticiel est associé aux contextes dont les couches d'informations sont interrogeables. II présente à l'internaute toutes les ressources interrogeables.

Le thème Géologie regroupe les ressources « Cartes géologiques » et « Forages ».

## Cartes géologiques

Cette ressource est constituée de plusieurs couches de données :

- Carte géologique 1/1 000 000 (BRGM) ;
- Carte géologique 1/250 000 (BRGM) ;
- Carte géologique 1/50 000 (BRGM) ;
- Carte géologique 1/50 000 vecteur harmonisée avec MNT (BRGM).

L'activation des couches dépend de l'échelle d'observation. Lorsque la couche des cartes géologiques de la France à l'échelle 1/50 000 est activée, l'utilisateur peut accéder à la notice des cartes activées.

## Forages

Cette ressource présente uniquement les ouvrages avec une coupe géologique vérifiée.

Le thème Eau regroupe des données qualités et quantités de nombreux points d'eau provenant de la banque nationale d'Accès aux Données sur les Eaux Souterraines (ADES). ADES est un outil privilégié pour répondre aux enjeux locaux de la gestion des eaux souterraines et à ceux de la Directive Cadre européenne sur l'eau : surveillance des masses d'eau souterraines, mise en oeuvre et évaluation des politiques et des plans de gestion.

## Eau

Cette ressource est constituée de plusieurs couches de données :

- ADES - Points d'eau à la fois des données qualité et quantité (MEEDDAT) ;

- ADES Points d'eau uniquement quantité (MEEDDAT) ;
- ADES Points d'eau uniquement qualité (MEEDDAT).

Le thème Ressources minérales regroupe les sites d'exploitation des principales substances.

### Mines

- Sites d'exploitation des principales substances minérales (BRGM).

Le thème Sites et sols pollués intègre des informations sur les sites actuels et anciens.

### Sites et sols pollués

- Sites et sols pollués appelant une action des pouvoirs publics (MEEDDAT) ;
- Anciens sites industriels et activités de service (BRGM, MEEDDAT).

### Le thème Occupations des sols.

### Occupation des sols

Corine Land Cover - Occupation des sols (IFEN).

Le thème Risques regroupe les ressources « Sismicité », « Mouvements de terrains », « Cavités souterraines » et « Aléas retrait gonflement ».

## Sismicité

- Sismicité Epicentre d'intensité (BRGM-EDF-MEEDDAT-IRSN) ;
- Sismicité Outre Mer Epicentre d'intensité (BRGM-EDF-MEEDDAT-IRSN) ;
- Déformations récentes et paléoséismes Indice (BRGM-MEEDDAT) ;
- Déformations récentes et paléoséismes Failles (BRGM-MEEDDAT).

## Mouvements de terrains

- Mouvements de terrain non localisés (BRGM-MEEDDAT) ;
- Mouvements de terrain (BRGM-MEEDDAT).

## Cavités souterraines

- Cavités souterraines abandonnées non minière localisées (BRGM).

## Aléas retrait gonflement

- Aléa retrait gonflement des argiles (MEEDDAT - BRGM).

L'onglet Ressources thématiques présente aussi un ensemble d'animations multimédia.

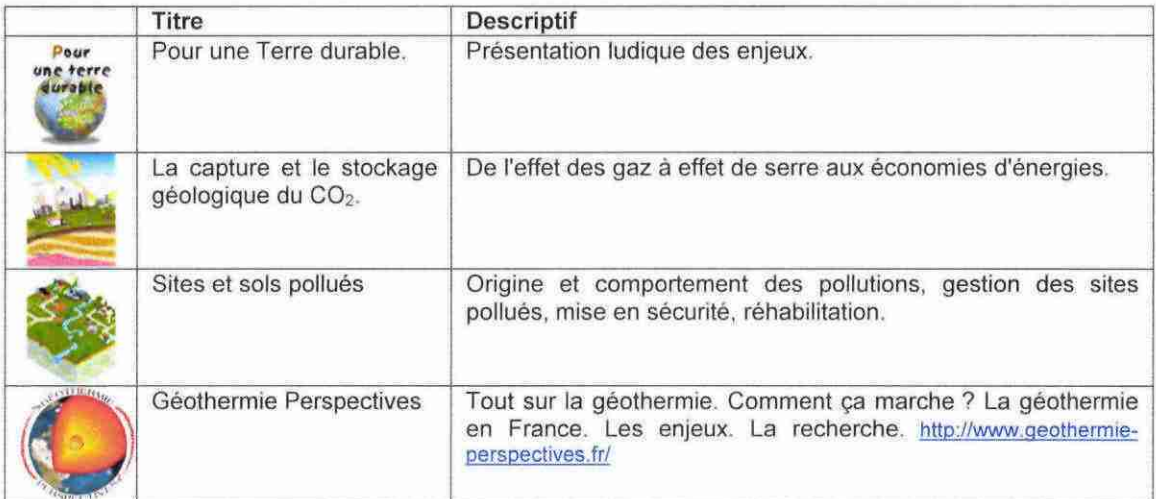

Figure 12 - Quelques animations multimédias

## 5. Suites à donner

Conformément à la convention, le BRGM s'engage à assurer sans subvention complémentaire du Ministère, l'animation et la maintenance du site pendant une durée d'au moins cinq années à compter de son ouverture. Par ailleurs, de nouveaux accords peuvent être envisagés afin d'enrichir et diversifier les ressources géoscientifiques mises à disposition du ministère de l'Education nationale.

## Annexe <sup>1</sup>

## Convention MEN-BRGM

#### **CONVENTION**

#### ENTRE

LE MINISTERE DE L'ÉDUCATION NATIONALE, DE L'ENSEIGNEMENT SUPERIEUR ET DE LA RECHERCHE <sup>1</sup> 10 rue de Grenelle, 75007 Paris représenté par le Directeur de la Technologie Monsieur Jean-Jacques GAQNEPAIN

Ci après désigné, le « Ministère >

D'une part

Et

LE BUREAU DE RECHERCHES GEOLOGIQUES ET MINIERES Établissement public à caractère industriel et commercial enregistré au registre du Commerce et des Sociétés n" 582 056 149 00 419 Paris, dont le siège se trouve Tour Mirabeau, 39-43 Quai André Citroën, 75379 Paris Cedex 15 représenté par le Directeur de la Recherche ayant tous pouvoirs à cet effet Monsieur Christian FOUILLAC

Cl après dénommé ie « BRQM »

D'autre part

#### PRÉAMBULE

Les politiques publiques contribuent depuis 1998 à généraliser l'usage des technologies de l'information et de la communication dans l'enseignement. Les établissements scolaires ont enregistré une amélioration sensible de leur taux d'équipement en mloro-ordlnateurs et de leur accès Internet, y compris avec des connexions à haut débit, posant avec plus d'acuité encore la question des ressources, numériques à mettre à la disposition des élèves, des étudiants et des enseignants.

Pour y répondre, le Ministère mène une politique active de soutien au développement des ressources multimédias éducatives afin de pennettre à la communauté éducative de disposer de produits de qualité, correspondant à ses attentes et aux orientations du système éducatif.

En 2005, le Ministère souhaite donner, dans le cadre du dispositif de soutien au développement des ressources multimédias et audiovisueltes pédagogiques (BO spécial n" 9 du 10 août 2000), une nouvelle impulsion au développement de ces ressources en déployant un appel à propositions au titre du Schéma de rédlllon numérique pour l'enseignement (Schene). À cette fin, une base de besoins prioritaires a été identifiée par disciplines à Tissue d'une vaste consultation nationale dans les académies. Cette opération a eu lieu pour le niveau quatrième et sera généralisée à l'ensemble des cycles de l'enseignement seciondalre à partir de Janvier 2006.

Le BRGM a accumulé depuis plus d'un siècle une quantité inégalée de connaissances sur ie sol et le sous-sol français. Tout en poursuivant l'effort d'acquisition de données nouvelles, le BRGM a entrepris un programme complet de normalisation, de standardsatlon, de numérisation, de validation et de valorisation des données anciennes. Malgré des actions nombreuses et importantes de vulgarisation de oe patrimoine informationnel, des efforts de médiation restent à accomplir afin de faire connaître son Intérêt sodétal, et d'en favoriser une utilisation plus large.

1.6 projet, objet de la présente convention, NItulé provisoirement « GEO C », conceme les domaines des Sciences de la Terre et de la Qéomatique (Science de l'information géographique et de son traitement) et s'Inscrit donc dans une logique de mise à disposition d'infonnatlons scientifiques pour réducation aux sciences de la Ten'e et au développement durable, il vise au développement d'un portail web de ressources dans le domaine des données géologiques et de services destinés aux enseignants et aux élèves de Sciences de la vie et de la Terre.

Dans le cadre du dispositif de soutien au développement de ressources multimédias et audiovisuelles pédagogiques, le Ministère et le BRGM ont décidé d'unir leurs efforts en vue de mettre à disposition de l'Éducation nationale une part significative de ce patrimoine. Pour cela, ie Ministère a décidé, après avis de la commission multimédia du 19 octobre 2005, de soutenir le projet GEO C°, porté par le BRGM, en apportant une<br>subvention de 182 000 € équivalente à 50% du montant total du projet.

Les Parties ont donc souhaité se rencontrer afin de préciser dans les présentes les conditions d'octroi et de mise en oeuvre du soutien précité.

ET IL A ÉTÉ CONVENU CE QUI SUIT

#### <sup>I</sup> - DESCRIPTION DES CRÉATIONS MULTIMÉDIAS

Le projet GEO C<sup>3</sup> s'inscrit dans le cadre de l'appel à propositions Schene pour le niveau cycle central. Il répond au besoin prioritaire « Appréhender et comprendre un environnement géologique » (code 0504ST101).

Le portail projeté, disponible sur une plate forme dédiée, comportera trois modules (cf. Annexe technique) :<br>1. un système d'information géographique (SIG) permettant d'accéder en ligne :

a) gratuitement à une sélection de bases de données publiques, interopérables de couverture mondiale à flnaiité géologique, à 10 cartes géologiques nationales (scan et vecteur) à l'échelle du 1/50 000 accompagnées de leur légende et de leur notice, dès que celles-ci seront disponibles au format numérique, ainsi qu'à des éléments de cartes à Féchele du 1/1 000 000 et du 1^50 000

b) par abonnement à rintégrallté des scans des cartes géologiques aux échelles du 1/50 000, du 1/250 000 et du 1/1 000 000, accompagnées de leur légende et de leur notice dès que celles-ci seront cflsponibies au format numérique.

2. des modèles 3D géologiques à différentes échelles et différents niveaux de complexité, visualisables et manipulables à l'aide d'un outil pemiettant de réaliser des coupes géologiques dans ces modèles

3. quatre « idts géologiques numériques régionaux » Illustrant les problèmes ou enjeux liés au sous-sol de la région concernée. Ces kits seront constitués du scénario et des jeux de données nécessaires à renseignement des thèmes : processus géologiques, géologie régionale, risques, ressources en eaux souterraines, énergie. La liste des kits géologiques numériques s'enrichira chaque année, couvrant ainsi plus de réglons et plus d'applications.

Les cartes mises à disposition, les modèles 3D et les kits géologiques feront l'objet d'une sélection en fonction de leur intérêt pédagogique. Cette sélection sera réalisée sous le contrdie d'un comité de pilotage sur proposition du comité scientifique. Le comité de pilotage comprendra nécessairement deux représentants du Ministère, deux universitaires, deux membres du BRGM, éventuellement deux autres membres reconnus pour leurs compétences dans le domaine.

La programmation Informatique, la réalisation des interfaces graphiques, l'écriture du scénario Interactif, la mise en ligne, Phébergement, la maintenance sur un senreur dédié, ainsi que l'intégration du SIG et des données sont effectués sous la responsabilité du BRGM.

Le coût global de l'opération, objet de la présente convention, est estimé à une somme de 364 000 € (trois cent soixante quatre mille euros), prise en charge à 50% par ie BRGM et à 50% par le Ministère.

Un quatrième module (Intitulé « Calendrier géologique »), présentant un intérêt pédagogique manifeste, pourrait être Intégré à ce portail. Le Ministère se réserve donc la possibilité de proposer ultérieurement au BRGM un avenant à cette convention permettant la réalisation du dit module.

#### II OBJET

Les présentes ont pour objet :

• la participation du Ministère sous la forme d'une subvention à la réalisation du programme précité, à hauteur d'une somme de 182 000 € (cent quatre vingt deux mille euros) en vue de la réalisation et de la mise à disposition des Créations muttimécflas dans les conditions définies ci-dessous ;

#### l'engagement du BRGM

1. à réaliser le programme décrit (cf. i) avant le 31 décembre 2007, en respectant le planning suivant en ce qui conceme les trois modules :

e effectuer la sélection des dix premières cartes et les mettre en ligne sur le serveur dédié, avant le 30 juin 2006;

mettre en ligne sur le serveur dédié la totalité du fonds cartographique constitué des cartes géologiques scannées du BRGM, avant le 31 décembre 2006

mettre en Hgne sur le serveur dédié les modèles 3D et un outil de génération de coupes géologiques, les quatre kits pédagogiques numériques et les scénarios pédagogiques d'utilisation, avant le 31 décembre 2007;

2. à associer à cette réalisation les conditions et autorisations suivantes :

mettre gratuitement à disposition de tous les établissements référencés dans ie RNE (Répertoire national des établissements du second degré)

- l'accès, le téléchargement et l'impression des réalisations multimédias décrites en i.i .a

- la visualisatton et la manipulation de dix modèles 3D (cf. i.2)

- l'accès à quatre kits géologiques régionaux (cf. i.3) ;

pemnettre à tout établissement ayant acquis un abonnement auprès du BRQM ou d'un groupement

- l'accès, le téléchargement et l'impression des réalisations multimédias décrites en 1.1 .b

- la poursuite de l'exploitation, dans le cadre prévu, des modèles 3D et des kits régionaux qui vont enrichir les modules 2 et 3 ;

accorder aux enseignants, élèves et étudiants sans contrepartie financière supplémentaire, une licence de représentation et de reproduction des contenus du site (en précisant expllcitamant la source BRGM et les auteurs des données) et cela pour toute utilisatton non commerciale, de manière individuelle ou collective, dans un cadre strictement scolaire ;

accorder aux utilisaleurs désignés par le Ministère dans les instituts Universitaires de Fonnation des Maîtres, le Centre National et les Centres Régionaux de Documentation Pédagogique (CNDP/CRDP) ainsi que parmi les membres des corps d'inspection relevant du Ministère (inspecteurs généraux, inspecteurs pédagogiques régionaux) une autorisation d'accès au site sans contrepartie financière ;

3. à respecter dans ie développement des Créations multimédias, les obligations et conditions précisées aux présentes.

#### m -RÈGLEMENT

Le versement de la somme précitée sera ordonnancé en trois temps :

- 125 000 euros à la signature et après la notification de la convention

- 30 000 euros avant le 31 décembre 2006 après la mise en ligne de la totalité du fonds cartographique des cartes géologiques scannées

- 27 000 euros avant le <sup>31</sup> décembre 2007 et après la présentation au Ministère du produit mis en ligne sur le site internet.

Les vereements prévus ci-dessus seront effectués sur ie compte suivant :

Domiciliation : Oriéans Banque ; Société Générale Code banque : 30003 Code guichet: 01540 Numéro de compte : 00020027669 Clé RIB : 86

La présente dépense est imputable au chapitre 43-80. Le comptable assignataire est la paierie générale du Trésor.

Le Ministère peut suspendre ou diminuer le montant des versements ci-dessus, remettre en cause le montant de la subvention ou exiger le reversement des sommes déjà versées, en cas de non-exécution, de retard significatif ou de modifications substantielles des conditions d'exécution des présentes par ie BRGM.

#### IV - OBLIGATIONS GÉNÉRALES

Le BRGM garantit la bonne fin de la réalisation du produit visé à l'article I. Il garantit que le montant de la subvention du Ministère sera obligatoirement et Intégralement investi dans la réalisation de ce programme.

Le BRGM s'engage à passer tous les accords et à procéder à toutes les demandes d'autorisations, déclarations ou dépôts officiels requis par la loi et nécessaires pour garantir la légalité de la diffusion des données, objet des présentes. Il s'engage à respecter, dans le cadre du développement concerné, les règles d'ordre public qui guident le régime de la propriété littéraire et artistique ainsi que celui de la propriété scientifique, celui de la protection des droits et libertés individuels. Le BRGM s'engage également à développer leur production dans le respect des principes d'égailté, de neutralité politique, religieuse et commerciale qu'imposent les services de

l'enseignement et de l'éducation.

Les supports numériques ou les sites qui Intégreront les créations multimédias, objet des présentes, devront nécessairement mentionner le nom des auteurs personnes physiques ayant contribué à leur réalisation et rindk:atlon de la personne physique ou morale responsable de leur publication.

Les parties s'obligent mutuellement à se tenir infonnées des diffteultés éventuellement rencontrées dans la réalisation du programme pour qu'ensemble elles puissent rapidement décider des solutions adaptées à la résolution des problèmes concernés.

Le BRGM s'engage à conlger dans les meilleurs délais tous les dysfonctionnements qui pourraient lui âtre signalés tors de la mise en oeuvre ou de l'utilisation du produit.

#### **V - OBLIGATIONS PARTICULIÈRES**

Au moins quatre réunions du comité de pilotage (janvier 2006, mars 2006, juin 2006 et juin 2007) seront prévues entre les Parties durant la réallsatton du produit visé à l'article I. A cette occasion, ie BRQM communiquera au Ministère les rapports des réunions du comité scientifique comme garantie du bon<br>fonctionnement de ce comité et de la vaildation scientifique apportée à la réalisation.

Les Créations multimédias devront être directement accessibles à partir d'une URL distincte pennettant de ne pas interférer avec les autres produits du BRQM.

Le BRGM s'engage à assurer sans subvention complémentaire du Ministère l'animation et la maintenance du site pendant une durée d'au moins cinq années à compter de son ouverture.

Le BRQM fournira deux fois par an au Ministère des statistiques sur les abonnements et les consultations constatées sur ie site à compter de son ouverture.

L'organisation du projet respectera la charte qualité iSO 9001 version 2000.

#### VI COMMUNICATION

Le BRGM devra signaler la participation du ministère de l'Éducation nationale, de l'Enseignement supérieur et de la Recherche sur la page web d'accueil du portail décrit à l'article I, sur ses pages de crédits artistiques et techniques, en écrivant la formule : « Réalisé avec l'aide du ministère de i'Ëducatton nationale, de l'Enseignement supérieur et de la Recherche >>.

Cette mention devra apparaître dans des caractères d'importance au moins équivalente à celles faisant état des autres personnes ou organismes participant au financement du produit soutenu.

Toutefois, le Ministère se réserve de plein droit la possibilité de s'opposer à cette mention.

La promotion du présent accord sera assurée conjointement par les deux Parties. II est bien entendu que cette collaboration ne pourra pas faire l'objet, sur quelque support que ce soit, d'une communication de nature<br>événementielle ou promotionnelle à la presse écrite, générale ou spécialisée, télévisée, radiophonique,<br>numérique o juge utile.

Pour toute action promotionnelle, le contenu des messages publicitaires, la dimension ou la disposition des caractères et graphismes du nom, des marques ou togos des Parties devront être présentés de telle sorte qu'il ne puisse pas y avoir, de manière évidente, de confuskm dans Pesprit du public sur la nature des relations établies entre les Parties dans le cadre des présentes.

Le BRQM s'engage à promouvoir le sHe et à le faire connaître auprès des prescripteurs et des enseignants.

#### Vil - FORCE MAJEURE

Le BRQM ne sera pas tenu pour responsable vIs-à-vIs du Mnistère, de la non-exécution ou des retards dans l'exécution d'une obligation de la présente convention qui seraient dus à la survenance d'un cas de force majeure habituellement reconnu par la jurisprudence des tribunaux français.

Le cas de force majeure suspend les obligations nées de la conventton pendant toute la durée de son existence ; toutefois, si le cas de force majeure avait une durée d'existence supérieure à six mois, II ouvrirait droit à résiliation simple et immédiate de la convention par l'une ou l'autre des Parties, sans qu'il soit nécessaire de recourir aux tribunaux.

**VIII - RÉSILIATION** 

La présente convention peut âtre résiliée de plein droit par l'une des Parties à tout moment, sans formalité Judiciaire et sans préjudk;e de tous dommages et intérêts auxquels elle pourraitprétendre, dans ie cas où l'autre partie manquerait à ses obligations contractuelles.

La résiliation prendra effet 30 (trente) jours après la date d'envoi d'une mise en demeure par lettre recommandée avec accusa de réception restée sans effet.

#### IX - ANNEXES

Est annexée aux présentes une annexe technique et financière précisant la nature des développements qui seront effectués.

#### x - LrriGES

En cas de contestation sur la validité, l'interprétation ou l'exécution du présent contrat, les tribunaux de Paris seront seuls compétents.

Fait en deux exemplaires, dont un pour chacune des Parties, à Paris le

VISA DU CONTROLEUR FINANCIER :<br>2005 WOV: 2005

jean SIGNE: M. AUBERT

Pour le ministère de l'Éducation nationale, de Pour le BRGM l'Enseignement supérieur et de la Recherche

Convention acceptée et transmise

le Directeur de la Technologie

JEAN-JACQUES GAGNEPAIN

<sup>ia technologie et p.o.<br>logies de l'information et de la</sup> cation pour l'éducation

Benoît SiLLARD

Notifiée le 30 NOV. 2005

Convention acceptée et transmise

Le Directeur de la Recherche

CHRISTIAN FOUILLAC

 $\sqrt{\omega}$ llor

-6-

## Annexe technique et financière du projet GEO C^

#### **SOMMAIRE**

- 1. MODULE 1- ACCES AUX DONNEES ET SIG EN LIGNE
	- 1.1. OBJECTIFS<br>1.2. PHASAGE
	- 1.2. Phasage<br>1.3. Ressourc
		- RESSOURCES HUMAINES

#### 2. MODULE 2 - MODELES 3D

- 
- 2.1. Objectifs<br>2.2. Phasage 2.2. Phasage<br>2.3. Ressourc
- RESSOURCES HUMAINES

#### 3. MODULE 3 -KITS GEOLOGIQUES NUMERIQUES

- 3.1. Objectifs<br>3.2. Phasage
- 3.2. PHASAGE<br>3.3. RESSOURC
- RESSOURCES HUMAINES
- 4. ÉLÉMENTS TECHNIQUES
	-
	- 4.1. TYPE D'EQUIPEMENT MIS A LA DISPOSITION DU PROJET 4.2. TYPES D'APPLICATION LOGICIELLE UTILISES POUR LE DI 4.2. Types D'APPLICATION LOGICIELLE UTILISES POUR LE DEVELOPPEMENT
- 5. PLANNING DE REALISATION
- 6. DEVIS DE PRODUCTION
- 7. RENSEIGNEMENTS ADMINISTRATIFS SUR LE BRGM

 $\bar{1}$ 

Ŷ.

## $_1$ . Module 1 – Accès aux données et SIG en ligne

#### 1.1. OBJECTIFS

L'objectif de ce module est le développement d'un portail permettant l'accès, ie téléchargement, la visualisation, ie traitement simple et l'impression de ressources cartographiques. Lea plates-formes de mise à disposition de ressources pédagogkjues de type CNS (Canal Numérique du Savoir) poununt être utilisées pour fournir ce service qui sera hébergé sur un serveur dédié du BRGM.

Les ressources cartographiques sont subdivisées en deux lots : A ) des ressources gratuites et B) des ressources payantes.

A) Les ressources cartographiques gratuites concernent 10 cartes géoiogiques à l'échelle du 1/50 000 au format scan et vecteur qui seront sélectionnées par le comité scientifique en prenant en compte la présence des objets géologiques suivants sélectionnés par la commission multimédia : discordance (tabulaire sur plissé : Bassin Parisien/Massif Amwricaln), chaîne de collision (Alpes), terrains plissés taillés (Jura,Pyrénées), témoins de phénomènes volcaniques (Massif central), distensifs (au choix), de métamorphisme, du Quaternaire (terrasses, moraines), de ia limite K/T.

Les ressources cartographiques gratuites concernent aussi des extraits des cartes géologiques (et leur légende) des secteurs concomes par les « lithothèques » (ou ressources en ligne assimilables) présentes sur les sites web académiques (scans des cartes géologiques sur des secteurs limités à 120x120 km pour le 1/1000 000, 30x30 km au 1/250 000 et à 6x6 km pour ie 1/50 000). Pour cela le Ministère fournira au BRQM le tichler renseignant ces lithothèques (coordonnées des affleurements décrits - lambert II étendu - ainsi que tout autre renseignement utile).

Les technologies interopérables Open Geospatial Consortium et du type EduTerre, seront utilisées pour mettre à disposition les données.

B) Les ressources cartographiques payantes concernent la mise à disposition - par abonnement annuel d'établissements scolaires - de l'intégralité du fonds cartographique géologique scan 1/50000; 1/250000 et 1/1000000.

#### 1.2. PHASAGE

#### 1.2.1. Construction du site de mise à disposition des données et séiection des ressources cartographiques gratuites

Tâche 1 - Sélection par le BRGM et validation par le Comité scientifique de 10 cartes à l'échelle du 1/50 000 (fonnat scan et vecteur) en prenant en compte la présence des thèmes géologiques suivants : discordance (tabulaire sur plissé : Bassin Parisien/Maseif Armoricain), chaîne de collision (Alpes), terrains plissés faillés (Jura, Pyrénées), témoins de phénomènes volcaniques (Massif central), distensifs (au choix), de métamorphisme, du Quaternaire (terrasses, moraines), de la limite K/T.

Tâche 2 - Fourniture au BRQM par le Ministère des coordonnées géographiques des sites des « lithothèques » académiques ou ressources en ligne assimilables (renseignés en XY). Sélection des objets cartographiques correspondant par le BRQM.

Tâche 3 - En cohérence avec les choix déjà effectués dans les autres disciplines au Ministère : choix de i'outü SIG (EduTerre, Worldwind, GoogleEarth ?) et construction du site de mise à disposition.

#### 1.2.2. Mise à disposition des autres ressources cartographiques

Tâche 4 - Choix des ressources mises à disposition (celles-ci Incluront au minimum l'Intégralité des scans des cartes aux échelles 1/50 000, 1/250 000 et 1/1 000 000).

 $-8-$ 

Tâche 5 - Examen et séiection d'une solution de mise à disposition des données cartographiques, modèles 3D et kits géologiques. Définition des coûts d'abonnement (annuels et fonction de la taille des établissements). La solution « Canal Numérique des savoirs <sup>&</sup>gt; sera examinée, ainsi que d'autres solutions de distributeurs de ressources numériques éducatives.

Tâche 6 - Développement du site et intégration des données cartographiques, modèles 3D et kits pédagogiques

#### 1.2.3. Information auprès des enseignants.

Tâche 7 - L'objectif de cette tâche est de réaliser un support d'information numérique (plaquette sous format PDF) et cTInfomier les enseignants au travers des cellules TiCE/SVT des académies de ces nouveaux outils.

### 1.3. RESSOURCES HUMAINES

 $\ddot{\phantom{a}}$ 

BRGM : Denis Bonnefoy, Christian Gateau, Pierre Nehlig, François Robida, Informaticiens BRGM. Mise à contribution du comité scientifique, du comité de pitotaga et du BRQM.

## 2. Module 2 - Modèles 3D

#### 2.1. OBJECTIFS

L'objectif est de fournir aux enseignants, aux élèves et aux étudiants des outils simples utilisant exclusivement ie web. Ces outils permettront :

- aux enseignants et équipes pédagogiques de visualiser et de manipuler ces modèles 3D en utilisant des techniques de visualisation 3D ;
- aux élèves et éhjdiants d'interroger les modèles 3D pour obtenir des coupes illustrant les caractéristiques géologiques.

Aujourd'hui, l'ensemble des techniques et technologies nécessaires pour atteindre cet objectif sont disponibles. Avec quekiues aménagements elles peuvent être rendues utilisables par un large publk;. Nous proposons au sein de ce projet de réaliser ce transfert de la recherche vers l'enseignement.

Nous nous appuierons sur l'expérience du BRGM dans le cadre de la modélisation 3D et du développement des outils appliqués à la géologie qui ont été réalisés au sein de programmes de recherche.

Dans le cadre de ces programmes de recherche, des exemples de réutilisation de composants logiciels ont déjà fournis des résultats. C'est pour cela que nous proposons une solution qui répond aux besokis d'architecture suivants ;

- Construction d'une application web constituée de plusieurs types d'écrans. L'application réutilisera les composants de l'Editeur Géologique développé au BRGM.
- Publication de l'information dans plusieurs formats (HTML, XML, GML-Geographic Markup Language).
- Accès à une base relationnelle.
- Cette architecture est composée :
- d'un moteur de Serviet/JSP, pour le traitement des requêtes en provenance d'un navigateur,
- d'un ensemble de classes Java pour la gestion de la navigation dans le site web,
- d'un parseur XML et d'un processeur XSLT pour la manipulation des documents XML,
- de « formateurs », pour l'envoi des documents vers le media d'utilisation standard pour l'application (navigateura Internet),
- d'une base de données pour le stockage des Informations.

#### 2.2. PHASAGE

#### 2.2.1 . Tâche <sup>1</sup> : Site de modèles 3D

Il s'agit k: de créer un site web contenant un ensemble de modèles 3D (qui seront définis dans le sous-projet 3), stockés au format VRML, pour leur visualisation 3D au travers d'un plugin de visualisation. Un exemple de ce type de modèle est accessible à l'adresse suivante :

http://3dweg.brgm.fr/Models/Champtoceaux/siteVRML/index.html.

La sélection parmi les modèles disponibles pourra être réalisée de deux façons :

- e choix de la zone sur la carte géologique de la France
- choix dans une liste de modèles types

Les objectifs de cette tâche sont :

- délivrer un site avec une structure évolutive permettant de recevoir l'ensemble des modèles 3D et de les interroger. La contrainte de base sera de garantir la possibilité d'exploitation par les utilisateurs des résultats à partir d'un simple navigateur et de plugins de visualisation sans contrainte d'achat de logiciels ;
- fournir un guide d'installation du site et un guide de mise à jour du site pour l'ajout de nouveaux modèles.  $\bullet$

#### 2.2.2. Tâche 2 : Constructeur de coupes géologiques

Cette tâdie a pour objectif de créer un outil permettant, à partir du système de séiection du modèle décrit dans la tâche <sup>1</sup> , de réaliser des coupes quelconques dans le modèle et de les présenter à l'utilisateur sur son navigateur.

Les objectifs de cette tâche sont de :

- délivrer un site avec une structure évohitive pennettant de réaliser des coupes dans des modèles 3D ;
- fournir un guide d'utilisation du site. La contrainte de base sera de garantir la possibilité d'exploitation par les uUllsateura des résultats à partir d'un simple navigateur.

Le site lui-même sera réalisé à partir d'outils du type iogtelel libre (Apache et Tomcat pour ie serveur de serviet).

#### 2.2.3. Tâche 3 : Élaboration de modèles 3D pour l'enseignement

C'est dans cette tâche que seront définis les modèles qui alimenteront l'ensemble du site. Ces modèles seront choisis en fonction des contraintes pédagogiques (programme et niveau des élèves-étudianta). Un choix de zones géologiques types sera d'abord fait, ensuite les modèles géométriques 3D correspondants seront réalisés.

L'objectif de cette tâche est de foumir une liste de modèles pour l'enseignemenl. Nous pouvons pour l'instant évoquer des modèles de domaines géologiques tels que :

- volcanisme (par exemple ie Cantal)
- $\bullet$ un synclinal perché d'avant-pays dans les Alpes
- un massif granitique (par exemple la Châtaigneraie dans le Massif-Central)
- la Umagne
- Jura-Bresse
- le front pennique
- la vallée de la Loire.

Le choix sera fait en fonction de l'intérêt pédagogique et des données disponibles. li faut remarquer qu'un premier modèle (appelé « modèle test ») sera réalisé dès la fin de la tâche « site de modèle 3D ».

#### 2.2.4. Tâche 4 : Information auprès des enseignants. Passage des outlis développés aux enseignants.

L'objectif de cette tâche est de réaliser un support d'information numérique (plaquette sous format PDF) et d'Informer les enseignants au travere des cellules TICE/SVT des académies de ces nouvesux outils..

#### 2.3. RESSOURCES HUMAINES

Le BRGM apporta dans ie projet son savoir-faire et son expérience dans la modéllsatton 3D et ses applteations connexes (Philippe Calcagno, Christian Gateau, Pierre Nehlig, Jacques Vairon, Informaticiens).

Mise à contribution du comité scientifique, du comité de pilotage et du BRGM.

## 3. Module 3 - Kits géologiques numériques

#### 3.1. OBJECTIFS

L'objectif de ce module est de répondre à la demande en documents illustrant la géologie régionale en foumissant, dans un premier temps, aux enseignants des lycées et des collèges, des outils facilitant l'initiation et l'apprentissage de la géologie régionale en adéquation avec les programmes scolaires. Plus largement, ces outils pédagogiques permettront d'accompagner la connaissance et la valorisation du patrimoine géologique régional et de se familiariser avec des exemples d'utilisations des données géologiques appliquées à des problèmes quotidiens.

L'objectif dans le cadre de ce projet est de réaliser quatre kits géologiques numériques régtonaux.

Le BRGM réalisera en priorité une sélection de quatre kits régionaux parmi les régions suivantes (liste indicative non restrictive) dans un ordre qui reste à définir par le comité scientifique :

- Auvergne
- **Bretagne**
- Ile de Franca
- Alsace
- Nord Pas de Calais
- Provence Alpes Cote d'Azur
- Rtiône -Alpes

Les régions seront sélectionnées par le comité scientifique, un mois avant le début des travaux.

Les kits pédagogiques régionaux proposés seront organisés autour de deux modules.

#### Géoiogie régionale

Il s'agit dans cette ttiématique d'Introduire la géok)gle régionale autour de la carte géologique et de la descriptton de 10 sites remarquables. Le travail du BRGM consistera à :

- > réaliser des cartes géologiques régionales numériques au 1/250 000. Ce support multimédia comportera des photos, coupes géologiques, positionnement des 'objets' décrits (affleurements, litnéraires, sites
- remarquables...) ;> élaborer un document multimédia présentant l'histoire géok>gk)ue régk)nale. Cette présentation comprendra des photos, des coupes et logs géologiques, des cartographies, des schémas structuraux, des blocs diagrammes... Une bibliographie régionale sera également disponible ;
- > décrire une dizaine de sites géologiques remarquables (objets géologiques, panoramas, affieurements) sous forme de documents thématiques numériques;
- > réaliser un site web (technologie de type EduTerre, Worldwind, Google Earth ?) permettant d'interroger de manière interactive la carte géologique et les sites décrits.

#### Utilisations et Impacts du sous-sol

Les utilisations du sous-sol dans le domaine des ressouroes minérales, énergétiques et en eau seront traitées sous forme cartographique et de descriptions de sites d'importance régionale. La thématique risque géologique sera abordée notamment au travers du cas du retrait-gonflement des argiles et de son impact sur ie bâti.

#### 3.2. PHASAGE

Les travaux peuvent être subdivisés en 3 grandes tâches :

#### Tâche 1 - Sélection des régions prioritaires, sélection des sites, inventaire des données et choix des partenaires

- Sélection des régions
- Séiection des sites par région
- Identification des publics (enseignants, élèves et étudiants) et des besoins (entretiens avec des enseignants et travail à partir des programmes scolaires)

- Inventaire des outils et documents pédagogiques déjà existants (BRGM, centres de ressources en éducation à<br>l'environnement, CRDP, Centres de Culture Technique et Scientifique, associations…)

- Rencontre avec les personnes ressources sur la thématique (cette sélection sera faite en lien avec l'Inspection Générale de l'Education Nationale)

#### Tâche 2 - Réalisation des supports et mise à disposition

- Réalisation des 4 kits en fonction des priorités du comité scientifique
- Mise à disposition des données sur la plateforme dédiée.

#### Tâche 3 - Diffusion et formation des enseignants

- Réallsatkjn d'un support d'Infomiatlon numérique (plaquette sous fonnat PDF) et d'infonnatton des enseignants au travera des ceikjles TICE/SVT des académies de ces nouveaux outils..

#### 3.3. RESSOURCES HUMAINES

La sélection des kits et les choix des contenus seront réalisés par le comité scientifique sous le contrôle du comité de pilotage. Pour la réatlsatton des différents kits, ie BRGM s'associera à des groupes d'enseignants qui seront mis en place par l'inspection générale.

## 4. Éléments techniques

#### 4.1. TYPE D'EQUIPEMENT MiS A LA DiSPOSITiON DU PROJET

Pour la réalisation du projet, ie BRQM mettra à disposition du projet ses infrastructures de stockage et de diffusion de données, ainsi que les licences de développement des outils nécessaires au projet.

A l'issue du projet, ie BRGM poureuivra ie développement et la maintenance du site pendant au moins S ans.

#### 4.2. TYPES D'APPLICATION LOGICIELLE UTILISES POUR LE DEVELOPPEMENT

Afin d'assurer la pérennité des Investissements nécessaires au dévek^ppement de ce type d'outils, et la disponibilité du plus grand nombre de sources possible d'Informations géoréférencées, le choix de normes et standards s'Impose. En pratique, l'interopérabilité des sources d'infonnation suppose d'adopter les standards OpenGIS et ISO 19000.

Ces standards privilégient fortement une architecture Internet, en proposant non pas de travailler sur les données en local, mais à travera des services en ligne, la plupart des fonctions étant gérées au niveau des serveure.

Le BRQM appuiera ses développements en se conformant autant que possible au respectdes standards.

'14-

ц.

Projet Geocube

 $\ddot{\phantom{a}}$ 

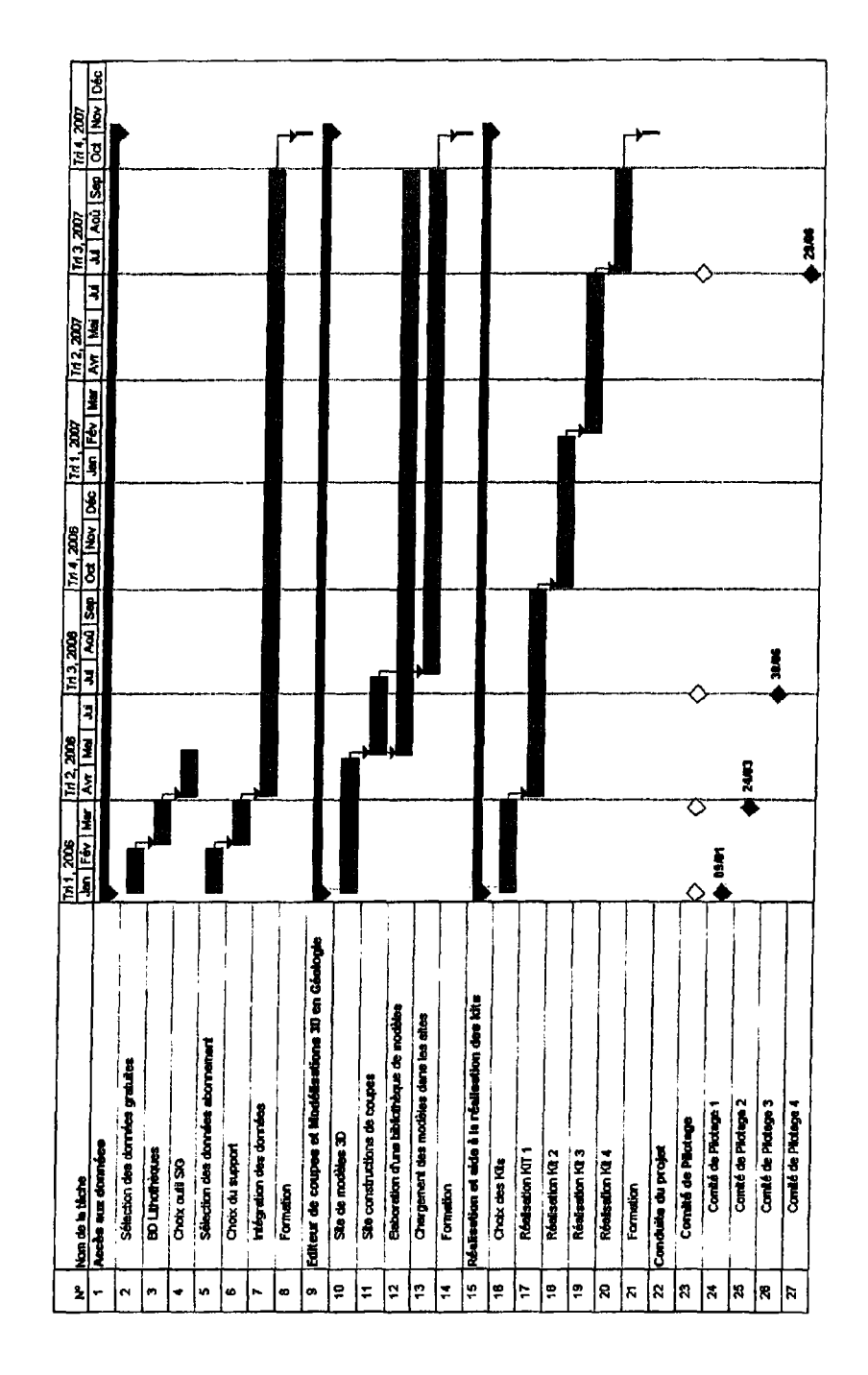

 $\cdot$  16 -

-15-

 $\frac{1}{2}$ 

## Annexe 2

Avenant à la convention

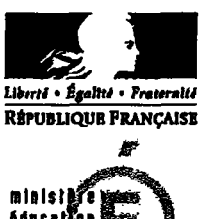

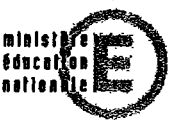

Secrétariat Général Service des technologies et des systimes d'information Sous-direction des technologie de l'information et de la communication pour l'éducation 110, rue de Grenelle 75007 Paris

## Avenant à la convention n' SU05000331 du 30/11/2005

Entre, d'une part :

Le ministère de l'Éducation nationale, 110, rue de Grenelle 75007 Paris

Représenté par le Chef du service des technologies et des systèmes d'information, Monsieur Gilles FOURNIER

Ci-après désigné « ie Ministère »

Et d'autre part :

Le Bureau de Recherches Géologiques et Minières Établissement public à caractère industriel et commercial enregistré au registre du Commerce et des Sociétés n° 582 056 149 00 419 Paris, dont le siège se trouve Tour Mirabeau, 39-43 Quai André Citroen, 75379 Paris Cedex 15

Représenté par le Directeur de la Recherche ayant tous pouvoirs à ceteffet Monsieur Christian FOUILLAC

Ci après dénommé ie « BRGM »

#### Article <sup>1</sup> : Modification du délai de réalisation du programme

Les articies II et III de la convention précitée sont modifiés comme suit :

#### U. OBJET

#### Remplacer

« l'engagement du BRGM

1. à réaliser le programme décrit (cf. I) avant le 31 décembre 2007, en respectant le planning suivant<br>en ce qui concerne les trois modules :

e effectuer la sélection des dix premières cartes et les mettre en ligne sur le serveur dédié, avant le 30 juin 2006;

· mettre en ligne sur le serveur dédié la totalité du fonds cartographique constitué des cartes géologiques scannées du BRGM, avant le 31 décembre 2006

· mettre en ligne sur le serveur dédié les modèles 3D et un outil de génération de coupes géologiques, les quatre kits pédagogiques numériques et les scénarios pédagogiques d'utilisation, avant le 31 décembre 2007 ; >

par

#### « l'engagement du BRQM

1. à réaliser le programme décrit (cf. I) avant le 1er juin 2008, en respectant le planning suivant en ce qui concerne les trois modules :

e effectuer la sélection des dix premières cartes et les mettre en ligne sur le serveur dédié, avant le 30 Juin 2006 ;

· mettre en ligne sur le serveur dédié la totalité du fonds cartographique constitué des cartes géologiques scannées du BRGM, avant le 31 décembre 2006

· mettre en ligne sur le serveur dédié les modèles 3D et un outil de génération de coupes géologiques, les quatre kits pédagogiques numériques et les scénarios pédagogiques d'utilisation, avant le 1<sup>er</sup> juin 2008;»

#### III -RÈGLEMENT

Remplacer<br>« Le versement de la somme précitée sera ordonnancé en trois temps :

 $-$  125 000 euros à la signature et après la notification de la convention

- 30 000 euros avant le 31 décembre 2006 après la mise en ligne de la totalité du fonds cartographique des cartes géologiques scannées

- 27 000 euros avant le 31 décembre 2007 et après la présentation au Ministère du produit mis en ligne sur le site Internet. »

par<br>« Le versement de la somme précitée sera ordonnancé en trois temps :

cartographique des cartes géologiques scannées

- 27 000 euros après la présentation au Ministère du produit mis en ligne sur le site Internet »

#### Article 2

Les autres termes de la convention sont inchangés.

Fait en deux exemplaires dont un pour chacune des parties, à Paris le

### POUR LE MINISTÈRE **POUR LE BRGM**

Gilles FOURNIER

-î OCT. ?no7 Le Directeur de la Recherche

Le Chef des services des technologies et des systèmes d'information

 $C_{\kappa}$ blycé le 1s/14/07 -

Christian FOUILLAC

Sportler

(Apposer le cactiet de la société)

Direction on is Recharche '.; '. íJOiJí'

**BRGM** 

- 125 000 euros à la signature et après la notification de la convention - 30 000 euros avant le 31 décembre 2006 après la mise en ligne de la totalité du fonds

Projet Geocube

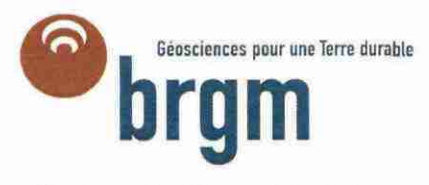

**Centre scientifique et technique Service Géologie** 3, avenue Claude-Guillemin BP 36009 - 45060 Orléans Cedex 2 - France - Tél. : 02 38 64 34 34